#### **Автономная образовательная некоммерческая организация Высшего образования «Институт Бизнеса и Информационных Систем» (АОНО ВО «ИБИС»)**

Факультет Бизнеса и информационных систем

Кафедра Дизайна

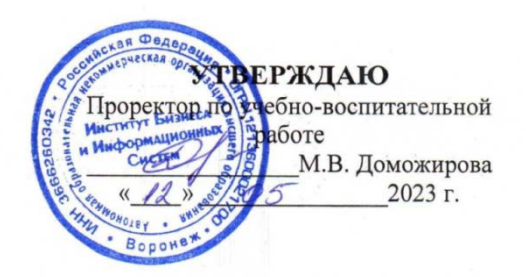

## **РАБОЧАЯ ПРОГРАММА И ОЦЕНОЧНЫЕ МАТЕРИАЛЫ**

дисциплины

**Б1.В.ДВ.07.01 Информационный дизайн и медиа**

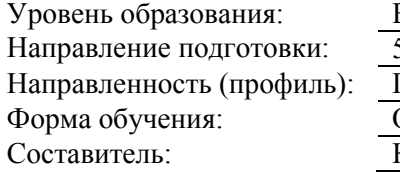

Высшее образование – бакалавриат 54.03.01 «Дизайн» Графический дизайн Эчная, очно-заочная Совалёв В.И.

Разработчик рабочей программы дисциплины: Ковалев Виктор Иванович

Рабочая программа дисциплины рассмотрена и утверждена на заседаниях:

кафедры «Дизайна», протокол №2 от «27» апреля 2023 года.

Ученого совета АОНО «Институт Бизнеса и Информационных Систем», протокол № 3 от «11» мая 2023 года

# **ДИСЦИПЛИНА «ИНФОРМАЦИОННЫЙ ДИЗАЙН И МЕДИА»**

#### **1. Цели и задачи освоения дисциплины**

**Цель освоения дисциплины:** изучение способов представления визуальной информации: установление логических связей, грамотная компоновка, средства визуального представления.

#### **Задачи дисциплины:**

- ознакомление со способами представления информации и общими принципами построения информационного дизайна и медиа;

- формирование умения выбора способов представления конкретной информации и разработки информационного дизайна и медиа;

- формирование умения выделять наиболее эффективные средства для реализации информационного дизайна и медиа.

## **2. Перечень планируемых результатов обучения по дисциплине, соотнесенных с планируемыми результатами освоения образовательной программы**

Достижение планируемых результатов обучения, соотнесенных с общими целями и задачами ОПОП:

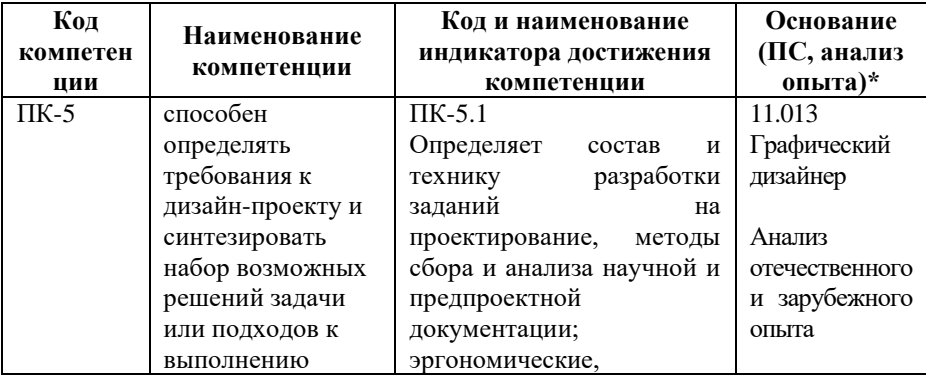

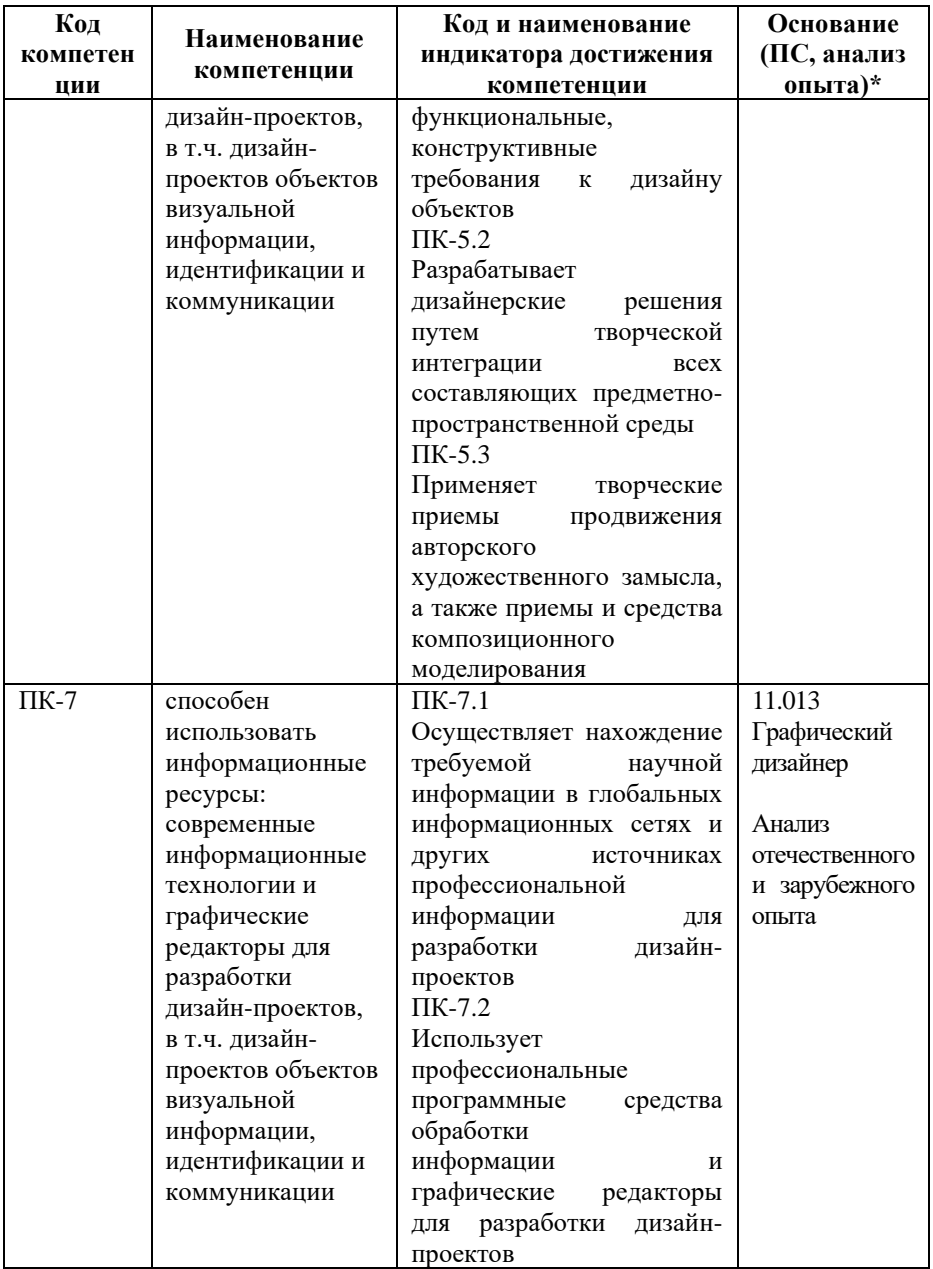

*\* - для профессиональных компетенций*

#### **3. Место дисциплины в структуре образовательной программы**

Дисциплина Б1.В.ДВ.07.01 «Информационный дизайн и медиа» относится к дисциплинам по выбору и реализуется в рамках части, формируемой участниками образовательных отношений блока Б1 Дисциплины (модули) образовательной программы.

Дисциплина логически и содержательно-методически взаимосвязана с другими частями образовательной программы (дисциплинами, модулями, практиками):

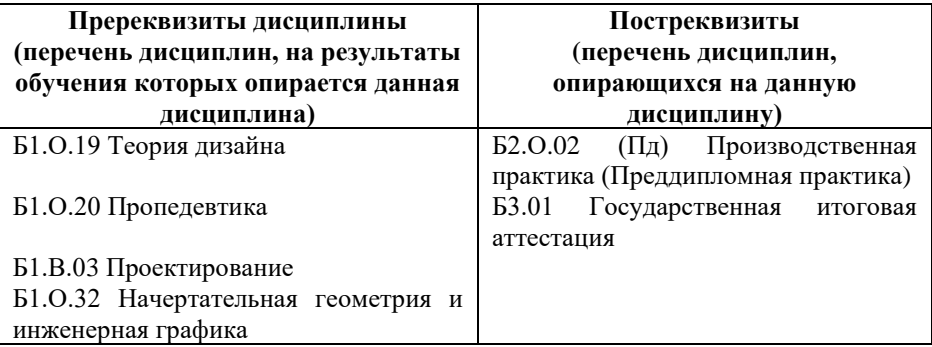

*Текущий контроль* осуществляется преподавателем в соответствии с тематическим планом изучения дисциплины.

*Формой промежуточной аттестации* по дисциплине в очной и очно-заочной формах обучения является **зачет** в 7 семестре, проводимый в форме тестирования. Тестирование включает тестовые и практические задания.

#### **4. Объем дисциплины в зачетных единицах с указанием количества академических часов, выделенных на контактную работу обучающихся с преподавателем (по видам учебной работы) и на самостоятельную работу обучающихся**

*Общая трудоемкость: 2 зачетные единицы – 72 часа. Семестр изучения – 7.*

#### **4.1. Объем и виды учебной работы для очной формы обучения**

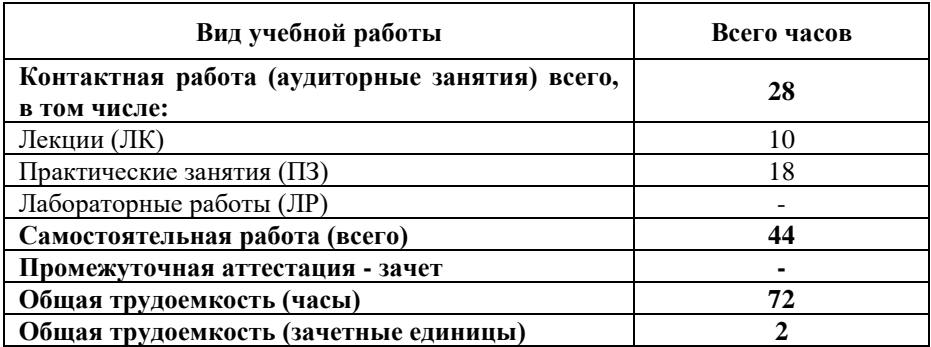

#### **4.2. Объем и виды учебной работы для очно-заочной формы обучения**

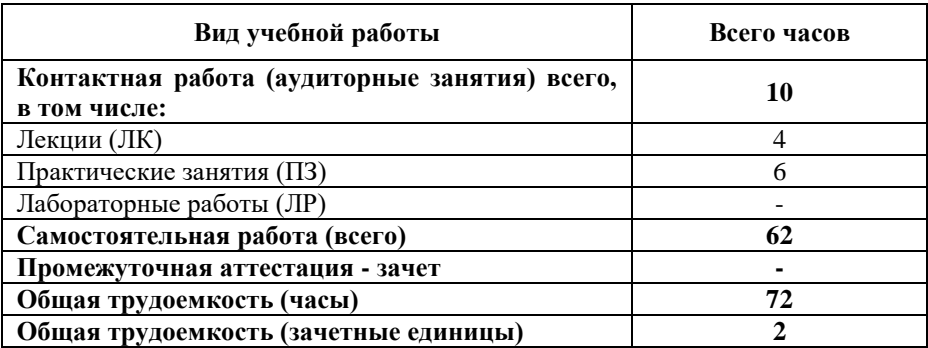

#### **5. Содержание дисциплины, структурированное по темам (разделам) с указанием отведенного на них количества академических часов и виды учебных занятий**

#### **5.1. Разделы дисциплины и трудоемкость по видам учебных занятий**

Очная форма обучения

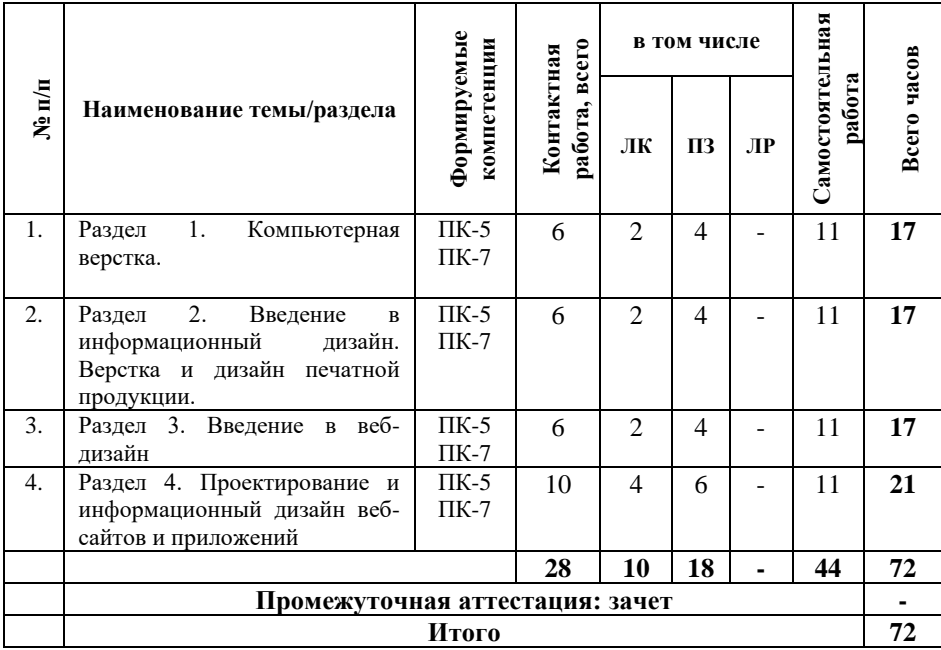

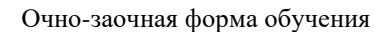

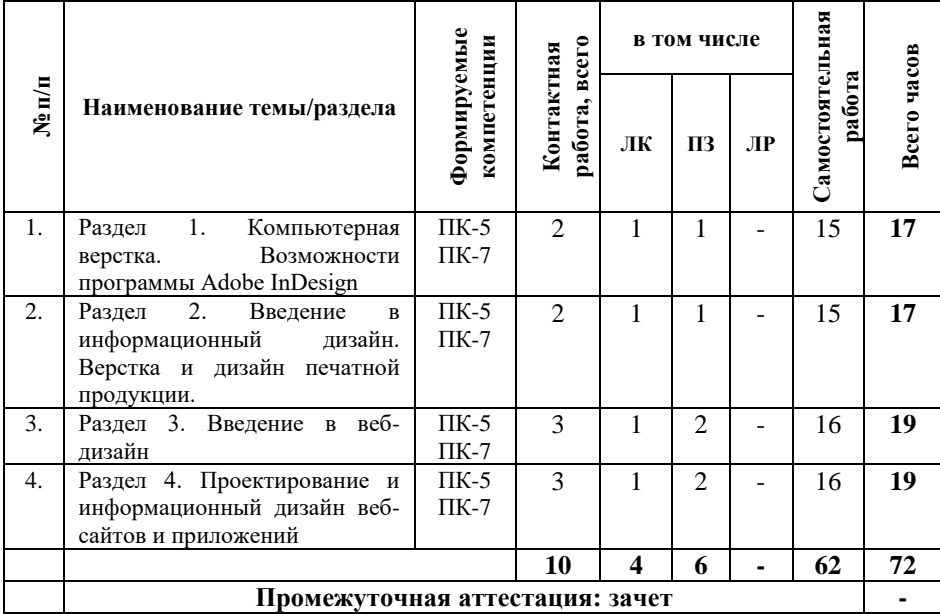

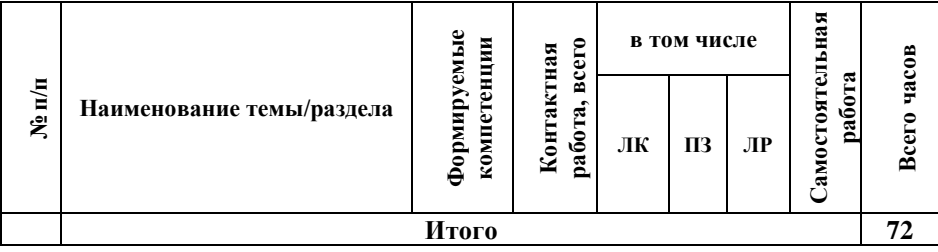

#### **5.2. Содержание дисциплины, структурированное по темам**

#### **Раздел 1. Компьютерная верстка. Возможности программы Adobe InDesign (ПК-5, ПК-7)**

## **Тема 1. Обзор возможностей программ (ПК-5, ПК-7)**

Понятие, цели и задачи верстки. Компьютерная верстка. Рабочее пространство InDesign. Панель инструментов. Панель управления. Окно документа. Палитры. Изменение масштаба изображения документа. Навигации по документу. Настройка рабочей области.

#### **Тема 2. Работа с фреймами (ПК-5, ПК-7)**

Создание и изменение текстовых фреймов. Настройка текстовой вставки внутри фрейма. Разбиение на колонки. Выравнивание. Создание и изменение графических фреймов. Помещение иллюстраций во фрейм. Масштабирование фреймов и иллюстраций. Обтекание текста вокруг фрейма. Работа с фреймами. Вычитание и сложение границ фигур. Преобразование формы. Выравнивание нескольких объектов. Группировка.

#### **Тема 3. Добавление и редактирование текста (ПК-5, ПК-7)**

Управление шрифтами. Создание и ввод текста. Разливка текста. Работа со стилями. Применение стиля. Загрузка стилей из другого документа. Поиск и замена текста. Редактирование текста во встроенном редакторе. Динамическая проверка орфографии.

#### **Тема 4. Форматирование текста (ПК-5, ПК-7)**

Изменение параметров шрифта. Настройка междустрочного интервала. Использование базовой сетки. Настройка кернинга и трекинга. Создание буквицы. Работа с табуляциями.

## **Тема 5. Работа с цветом (ПК-5, ПК-7)**

Определение требований к печати. Добавление цветов на палитру образцов. Применение цветов к объектам. Работа с градиентами. Создание оттенка. Создание плашечного цвета. Применение цвета к тексту. Обеспечение согласованности цвета. Управление цветом. ICC-профили. Настройка управления цветом в InDesign. Назначение профиля при внесении изображения.

## **Тема 6. Работа со стилями (ПК-5, ПК-7)**

Создание и применения стилей абзацев. Создание и применение символьных стилей. Вложение символьных стилей в стили абзацев. Создание и применение стилей объектов. Создание и применение табличных стилей и стилей ячеек.

# **Тема 7. Импортирование и связывание изображений (ПК-5, ПК-7)**

Импорт векторной и растровой графики. Обновление измененных изображений. Настройка качества отображения. Работа с отсеченными областями. Импортирование psd-файла. Работа с альфа-каналами. Помещение файлов в собственных форматах.

# **Тема 8. Работа с таблицами. Управление прозрачностью (ПК-5, ПК-7)**

Импортирование и форматирование таблицы. Использование в таблицах изображений. Форматирование текста в таблице. Работа с прозрачностью. Применение параметров прозрачности. Использование эффектов.

#### **Тема 9. Работа с крупными документами (ПК-5, ПК-7)**

Определение книги. Создание файла книги. Установка порядка следования и нумерации страниц. Работа с оглавлением. Поддержка согласованности в файлах книги. Создание предметного указателя книги.

#### **Тема 10. Печать документов (ПК-5, ПК-7)**

Использование команды Preflight. Использование команды Package. Создание пробного отпечатка в формате Adobe PDF. Цветоделение. Просмотр сглаживания прозрачности. Печать пробного оттиска.

## **Раздел 2. Введение в информационный дизайн. Верстка и дизайн печатной продукции (ПК-5, ПК-7)**

## **Тема 11. Введение в типографику (ПК-5, ПК-7)**

Основные типометрические единицы. Метрические единицы измерения. Относительные единицы измерения. Кегельная шпация. Основные характеристики шрифта. Гарнитура. Начертание. Насыщенность. Плотность. Пропорции шрифта. Контрастность. Кегль. Комплектность.

Кернинг и трекинг. Условия графического порядка. Курсивный и наклонный шрифты. Акцидентные шрифты. Декоративные шрифты. Сжатые и растянутые шрифты. Историческая классификация шрифтов. Старинная антиква. Переходная антиква. Современная антиква. Египетские шрифты. Гротески. Становление и развитие отечественных шрифтов. Ролевая классификация шрифтов. Международная индексация шрифтов PANOSE Управление шрифтами

#### **Тема 12. Введение в информационный дизайн. Основы композиции (ПК-5, ПК-7)**

Форма и формообразование. Закон целостности. Средства и приемы композиции. Композиционный центр. Равновесие. Правило рычага. Симметрия и асимметрия. Пропорциональность. Масштабирование. Контраст и нюанс.

Ритм. Статичность и динамичность композиции. Принципы композиции. Признаки состоявшейся композиции. Понятие и принципы информационного дизайна Законы восприятия информации в различных средах Обзор практик юзабилити

## **Тема 13. Цветоведение (ПК-5, ПК-7)**

Цветовое моделирование. Понятие цвета. Параметры описания цвета. Объективные характеристики цвета. Субъективные характеристики цвета. Хроматические и ахроматические цвета. Метамерные цвета. Модель RGB. Модель CMYK. Модель CIE Lab. Модель HLB. Цветовые сочетания. Психологическое восприятие цвета. Управление цветом. Калибровка устройств. Профилирирование устройств. Управление цветом в графических приложениях. Принтерная и экранная цветопробы.

#### **Тема 14. Основы газетной верстки (ПК-5, ПК-7)**

Жизненный цикл полиграфической продукции. Роль верстки в жизненном цикле полиграфической продукции. Основные элементы статьи. Заголовок, текст, фотография, подпись к фотографии. Правила верстки газетной статьи. Правила верстки газетной полосы. Разработка стиля издания. Макетирование. Использование модульной сетки. Прессфотография.

#### **Тема 15. Основы книжной верстки (ПК-5, ПК-7)**

Особенности работы с текстом в книжной верстке. Правила оформления титульных элементов книги. Правила верстки нетитульных элементов книги. Особенности журнальной верстки

#### **Тема 16. Допечатная подготовка (ПК-5, ПК-7)**

Жизненный цикл печатного изделия. Краска на бумаге. Модель CMYK. Цветоделение. Треппинг. Переплет и отделка. Спуск полос макета.

## **Раздел 3. Введение в веб-дизайн (ПК-5, ПК-7) Тема 17. Основные понятия веб-дизайна (ПК-5, ПК-7)**

Интернет и всемирная паутина. Понятие сайта. Основные аспекты разработки веб-сайта. Ключевые параметры сайта. Основы построения гипертекста. Структура гиперссылки. Риторика ухода и риторика прибытия. Категории гиперссылок. Формы гиперссылок. Текстовые ссылки. Графические текстовые ссылки. Кнопки. Пиктограммы. Меню. Особенности восприятия.

## **Тема 18. Ориентация на сайте. Навигация и поиск. (ПК-5, ПК-7)**

Понятие юзабилити. Основные принципы Якоба Нильсена. Назначение навигации на сайте. Понятие глобальной навигации, ее основные элементы. Варианты размещение навигационных элементов. Нарушения навигации. Глобальные информационно-поисковые системы. Структура и алгоритмы работы. Создание внутренней поисковой системы сайта

## **Тема 19. Приемы графического дизайна веб-узла (ПК-5, ПК-7)**

Формат веб-страниц. Жесткая и фиксированная верстка. Особенности работы с текстовым контентом в веб. Создание логотипа. Выбор цветовой гаммы сайта. Особенности работы с задним фоном. Верстка сайта.

## **Тема 20. Введение в информационный дизайн веб-узла (ПК-5, ПК-7)**

Принципы разработки отдельных страниц сайта. Назначение главной страницы. Страницы обратной связи. Точки входа и точки выхода. Виды веб-узлов. Особенности офрмления сайта-визитки, промо-сайта, информационного портала, интернет-магазина. Особенности анализа и управления требованиями к веб-узлам и приложениям.

# **Тема 21. Технологии создания сайтов (ПК-5, ПК-7)**

Язык гипертекстовой разметки HTML. Каскадные таблицы стилей CSS. JavaScript. Технология AJAX

## **Раздел 4. Проектирование и информационный дизайн веб-сайтов и приложений (ПК-5, ПК-7)**

#### **Тема 22. Стуктурно-логическое проектирование вебузлов (ПК-5, ПК-7)**

Роли участников разработки веб-узла. Анализ предметной области. Особенности взаимодействия с заказчиком. Разработка структуры сайта. Визуальное оформление и тестирование. Производство и контроль качества

## **Тема 23. Введение в веб-аналитику (ПК-5, ПК-7)**

Способы сбора данных о посещаемости веб-узла и поведении пользователей. Юзабилити-тестирование сайта. Методы увеличения посещаемости. Технология редизайна.

#### **Тема 24. Дизайн пользовательского интерфейса (ПК-5, ПК-7)**

Роль пользовательского интерфейса программного продукта. Принципы разработки пользовательского интерфейса. Виды пользовательских интерфейсов. Официальные рекомендации по разработке интерфейсов для Windows. Организация процесса проектирования пользовательского интерфейса

## **Тема 25. Паттерны проектирования пользовательского интерфейса (ПК-5, ПК-7)**

Архитектурные паттерны. Навигационные паттерны. Паттерны компоновки. Командные паттерны. Паттерны инфографики. Паттерны работы с элементами управления. Визуально-стилевые и экстетические паттерны

# **Тема 26. Быстрые среды разработки (ПК-5, ПК-7)**

Знакомство с Microsoft Visual Studio. Разработка пользовательского интерфейса с использованием C#. Создание графического интерфейса пользователя в Microsoft Visio.

## **5.3. План проведения практических занятий по темам (разделам) изучаемой дисциплины с заданиями для обучающихся по подготовке к ним**

#### **Раздел 1. Компьютерная верстка. Возможности программы Adobe InDesign (ПК-5, ПК-7)**

## **Тема 1. Обзор возможностей InDesign (ПК-5, ПК-7)**

- 1. Понятие, цели и задачи верстки. Компьютерная верстка.
- 2. Рабочее пространство InDesign. Панель инструментов.
- 3. Панель управления. Окно документа.
- 4. Палитры. Изменение масштаба изображения документа.
- 5. Навигации по документу. Настройка рабочей области.

## **Тема 2. Работа с фреймами (ПК-5, ПК-7)**

- 1. Создание и изменение текстовых фреймов. Настройка текстовой вставки внутри фрейма. Разбиение на колонки. Выравнивание.
- 2. Создание и изменение графических фреймов. Помещение иллюстраций во фрейм.
- 3. Масштабирование фреймов и иллюстраций. Обтекание текста вокруг фрейма. Работа с фреймами.
- 4. Вычитание и сложение границ фигур. Преобразование формы. Выравнивание нескольких объектов. Группировка.

## **Тема 3. Добавление и редактирование текста (ПК-5, ПК-7)**

1. Управление шрифтами. Создание и ввод текста.

- 2. Разливка текста. Работа со стилями. Применение стиля. Загрузка стилей из другого документа. Поиск и замена текста.
- 3. Редактирование текста во встроенном редакторе. Динамическая проверка орфографии.

## **Тема 4. Форматирование текста (ПК-5, ПК-7)**

- 1. Изменение параметров шрифта. Настройка междустрочного интервала.
- 2. Использование базовой сетки.
- 3. Настройка кернинга и трекинга. Создание буквицы. Работа с табуляциями.

## **Тема 5. Работа с цветом (ПК-5, ПК-7)**

- 1. Определение требований к печати. Добавление цветов на палитру образцов.
- 2. Применение цветов к объектам. Работа с градиентами. Создание оттенка. Создание плашечного цвета.
- 3. Применение цвета к тексту. Обеспечение согласованности цвета. Управление цветом. ICCпрофили.
- 4. Настройка управления цветом в InDesign. Назначение профиля при внесении изображения.

## **Тема 6. Работа со стилями (ПК-5, ПК-7)**

- 1. Создание и применения стилей абзацев. Создание и применение символьных стилей.
- 2. Вложение символьных стилей в стили абзацев.
- 3. Создание и применение стилей объектов.
- 4. Создание и применение табличных стилей и стилей ячеек.

## **Тема 7. Импортирование и связывание изображений (ПК-5, ПК-7)**

1. Импорт векторной и растровой графики. Обновление измененных изображений.

- 2. Настройка качества отображения. Работа с отсеченными областями.
- 3. Импортирование psd-файла. Работа с альфа-каналами.
- 4. Помещение файлов в собственных форматах.

#### **Тема 8. Работа с таблицами. Управление прозрачностью (ПК-5, ПК-7)**

- 1. Импортирование и форматирование таблицы.
- 2. Использование в таблицах изображений.
- 3. Форматирование текста в таблице. Работа с прозрачностью.
- 4. Применение параметров прозрачности. Использование эффектов.

## **Тема 9. Работа с крупными документами (ПК-5, ПК-7)**

- 1. Определение книги. Создание файла книги.
- 2. Установка порядка следования и нумерации страниц.
- 3. Работа с оглавлением. Поддержка согласованности в файлах книги.
- 4. Создание предметного указателя книги.

## **Тема 10. Печать документов (ПК-5, ПК-7)**

- 1. Использование команды Preflight. Использование команды Package.
- 2. Создание пробного отпечатка в формате Adobe PDF. Цветоделение.
- 3. Просмотр сглаживания прозрачности. Печать пробного оттиска.

## **Раздел 2. Введение в информационный дизайн. Верстка и дизайн печатной продукции (ПК-5, ПК-7)**

## **Тема 11. Введение в типографику (ПК-5, ПК-7)**

1. Основные типометрические единицы. Метрические единицы измерения.

- 2. Относительные единицы измерения. Кегельная шпация.
- 3. Основные характеристики шрифта. Гарнитура. Начертание. Насыщенность. Плотность. Пропорции шрифта. Контрастность. Кегль. Комплектность.
- 4. Кернинг и трекинг. Условия графического порядка. Курсивный и наклонный шрифты. Акцидентные шрифты. Декоративные шрифты. Сжатые и растянутые шрифты.
- 5. Историческая классификация шрифтов. Старинная антиква. Переходная антиква. Современная антиква. Египетские шрифты. Гротески. Становление и развитие отечественных шрифтов.
- 6. Ролевая классификация шрифтов. Международная индексация шрифтов PANOSE Управление шрифтами

#### **Тема 12. Введение в информационный дизайн. Основы композиции (ПК-5, ПК-7)**

- 1. Форма и формообразование. Закон целостности.
- 2. Средства и приемы композиции. Композиционный центр. Равновесие. Правило рычага. Симметрия и асимметрия. Пропорциональность. Масштабирование.
- 3. Контраст и нюанс. Ритм. Статичность и динамичность композиции. Принципы композиции. Признаки состоявшейся композиции.
- 4. Понятие и принципы информационного дизайна Законы восприятия информации в различных средах
- 5. Обзор практик юзабилити

## **Тема 13. Цветоведение (ПК-5, ПК-7)**

- 1. Цветовое моделирование. Понятие цвета. Параметры описания цвета. Объективные характеристики цвета.
- 2. Субъективные характеристики цвета. Хроматические и ахроматические цвета. Метамерные цвета.
- 3. Модель RGB. Модель CMYK. Модель CIE Lab. Модель HLB. Цветовые сочетания. Психологическое восприятие цвета.
- 4. Управление цветом. Калибровка устройств.
- 5. Профилирирование устройств. Управление цветом в графических приложениях. Принтерная и экранная цветопробы.

## **Тема 14. Основы газетной верстки (ПК-5, ПК-7)**

- 1. Жизненный цикл полиграфической продукции. Роль верстки в жизненном цикле полиграфической продукции.
- 2. Основные элементы статьи. Заголовок, текст, фотография, подпись к фотографии. Правила верстки газетной статьи.
- 3. Правила верстки газетной полосы. Разработка стиля издания.
- 4. Макетирование. Использование модульной сетки. Пресс-фотография.

## **Тема 15. Основы книжной верстки (ПК-5, ПК-7)**

- 1. Особенности работы с текстом в книжной верстке.
- 2. Правила оформления титульных элементов книги.
- 3. Правила верстки нетитульных элементов книги.
- 4. Особенности журнальной верстки

## **Тема 16. Допечатная подготовка (ПК-5, ПК-7)**

- 1. Жизненный цикл печатного изделия. Краска на бумаге.
- 2. Модель CMYK. Цветоделение. Треппинг. Переплет и отделка. Спуск полос макета.

## **Раздел 3. Введение в веб-дизайн (ПК-5, ПК-7) Тема 17. Основные понятия веб-дизайна (ПК-5, ПК-7)**

- 1. Интернет и всемирная паутина. Понятие сайта. Основные аспекты разработки веб-сайта. Ключевые параметры сайта.
- 2. Основы построения гипертекста. Структура гиперссылки. Риторика ухода и риторика прибытия.
- 3. Категории гиперссылок. Формы гиперссылок. Текстовые ссылки. Графические текстовые ссылки.
- 4. Кнопки. Пиктограммы. Меню. Особенности восприятия.

#### **Тема 18. Ориентация на сайте. Навигация и поиск. (ПК-5, ПК-7)**

- 1. Понятие юзабилити. Основные принципы Якоба Нильсена.
- 2. Назначение навигации на сайте. Понятие глобальной навигации, ее основные элементы. Варианты размещение навигационных элементов. Нарушения навигации.
- 3. Глобальные информационно-поисковые системы. Структура и алгоритмы работы. Создание внутренней поисковой системы сайта

## **Тема 19. Приемы графического дизайна веб-узла (ПК-5, ПК-7)**

- 1. Формат веб-страниц. Жесткая и фиксированная верстка.
- 2. Особенности работы с текстовым контентом в веб.
- 3. Создание логотипа. Выбор цветовой гаммы сайта.
- 4. Особенности работы с задним фоном. Верстка сайта.

#### **Тема 20. Введение в информационный дизайн веб-узла (ПК-5, ПК-7)**

- 1. Принципы разработки отдельных страниц сайта. Назначение главной страницы. Страницы обратной связи.
- 2. Точки входа и точки выхода. Виды веб-узлов.
- 3. Особенности офрмления сайта-визитки, промо-сайта, информационного портала, интернет-магазина.
- 4. Особенности анализа и управления требованиями к веб-узлам и приложениям.

#### **Тема 21. Технологии создания сайтов (ПК-5, ПК-7)**

- 1. Язык гипертекстовой разметки HTML.
- 2. Каскадные таблицы стилей CSS. JavaScript. Технология AJAX

#### **Раздел 4. Проектирование и информационный дизайн веб-сайтов и приложений (ПК-5, ПК-7)**

#### **Тема 22. Стуктурно-логическое проектирование вебузлов (ПК-5, ПК-7)**

- 1. Роли участников разработки веб-узла. Анализ предметной области.
- 2. Особенности взаимодействия с заказчиком.
- 3. Разработка структуры сайта. Визуальное оформление и тестирование.
- 4. Производство и контроль качества

## **Тема 23. Введение в веб-аналитику (ПК-5, ПК-7)**

- 1. Способы сбора данных о посещаемости веб-узла и поведении пользователей.
- 2. Юзабилити-тестирование сайта.
- 3. Методы увеличения посещаемости. Технология редизайна.

# **Тема 24. Дизайн пользовательского интерфейса (ПК-5,**

**ПК-7)**

- 1. Роль пользовательского интерфейса программного продукта. Принципы разработки пользовательского интерфейса.
- 2. Виды пользовательских интерфейсов.
- 3. Официальные рекомендации по разработке интерфейсов для Windows.
- 4. Организация процесса проектирования пользовательского интерфейса

#### **Тема 25. Паттерны проектирования пользовательского интерфейса (ПК-5, ПК-7)**

- 1. Архитектурные паттерны. Навигационные паттерны. Паттерны компоновки.
- 2. Командные паттерны. Паттерны инфографики. Паттерны работы с элементами управления.
- 3. Визуально-стилевые и экстетические паттерны

# **Тема 26. Быстрые среды разработки (ПК-5, ПК-7)**

- 1. Знакомство с Microsoft Visual Studio. Разработка пользовательского интерфейса с использованием C#.
- 2. Создание графического интерфейса пользователя в Microsoft Visio.

## **5.4 Лабораторные работы**

Лабораторные работы по дисциплине учебным планом не предусмотрены.

## **6. Перечень учебно-методического обеспечения для самостоятельной работы обучающихся по дисциплине**

Самостоятельная работа – это индивидуальная познавательная деятельность обучающегося как на аудиторных занятиях, так и во внеаудиторное время. Самостоятельная работа должна быть многогранной и иметь четко выраженную направленность на формирование конкретных компетенций.

Цель самостоятельной работы – овладение знаниями, профессиональными умениями и навыками, опытом исследовательской деятельности и обеспечение формирования профессиональных компетенций, воспитание потребности в

самообразовании, ответственности и организованности, творческого подхода к решению проблем.

Самостоятельная работа обучающихся направлена на углубленное изучение разделов и тем рабочей программы. Самостоятельная работа предполагает изучение литературных источников, выполнение контрольных заданий и работ, проведение исследований разного характера. Работа основывается на анализе литературных источников и других материалов, а также реальных фактов, личных наблюдений и т.д.

Самостоятельная работа включает разнообразный комплекс видов и форм работы обучающихся:

- работа с лекционным материалом, предусматривающая проработку конспекта лекций и учебной литературы;

- поиск (подбор) и обзор литературы, электронных источников информации по заданной проблеме курса, написание реферата (доклада, эссе), исследовательской работы по заданной проблеме;

- выполнение задания по пропущенной или плохо усвоенной теме;

- выполнение домашней контрольной работы (решение заданий, выполнение упражнений);

- изучение материала, вынесенного на самостоятельную проработку (отдельные темы, параграфы);

- подготовка к практическим занятиям;

- подготовка к промежуточной аттестации.

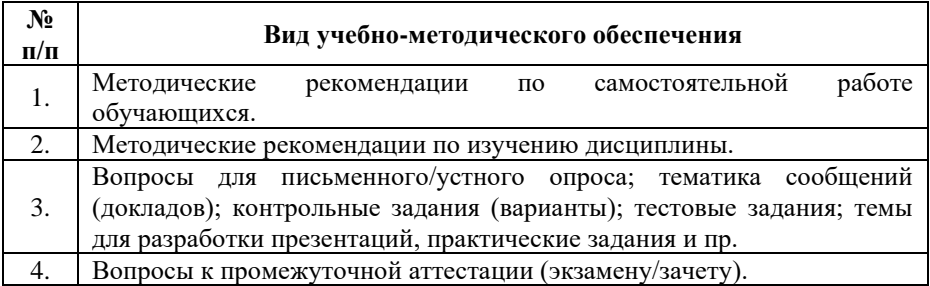

Задания для самостоятельной работы обучающихся по дисциплине «Информационный дизайн и медиа» предоставляется преподавателем.

Контроль результатов самостоятельной работы обучающихся может осуществляться в пределах времени, отведенного на обязательные учебные занятия и внеаудиторную самостоятельную работу обучающихся по дисциплине, может проходить в письменной, устной или смешанной форме.

#### **7. Оценочные материалы для текущего контроля успеваемости и промежуточной аттестации обучающихся по дисциплине**

Порядок, определяющий процедуры оценивания знаний, умений, навыков и (или) опыта деятельности, характеризующих уровень сформированности компетенций, определен в Положении о формах, периодичности и порядке текущего контроля успеваемости и промежуточной аттестации обучающихся в АОНО ВО «ИБИС»

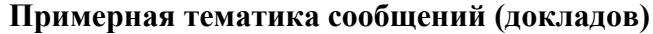

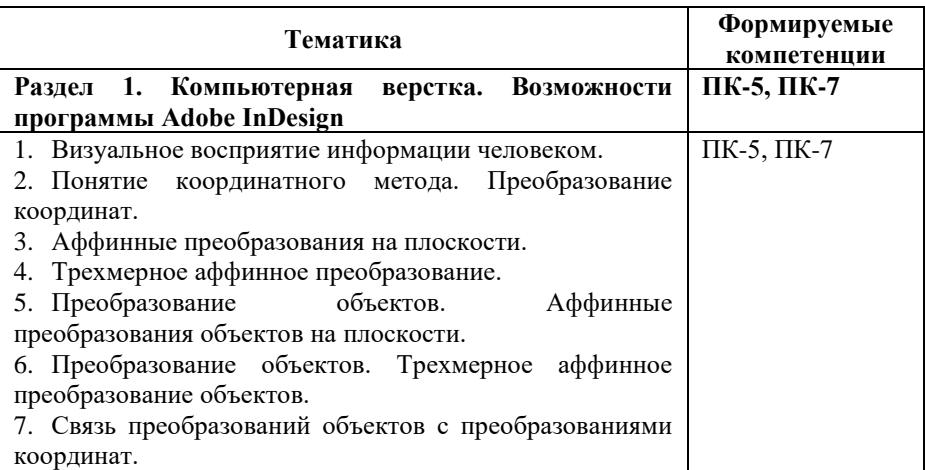

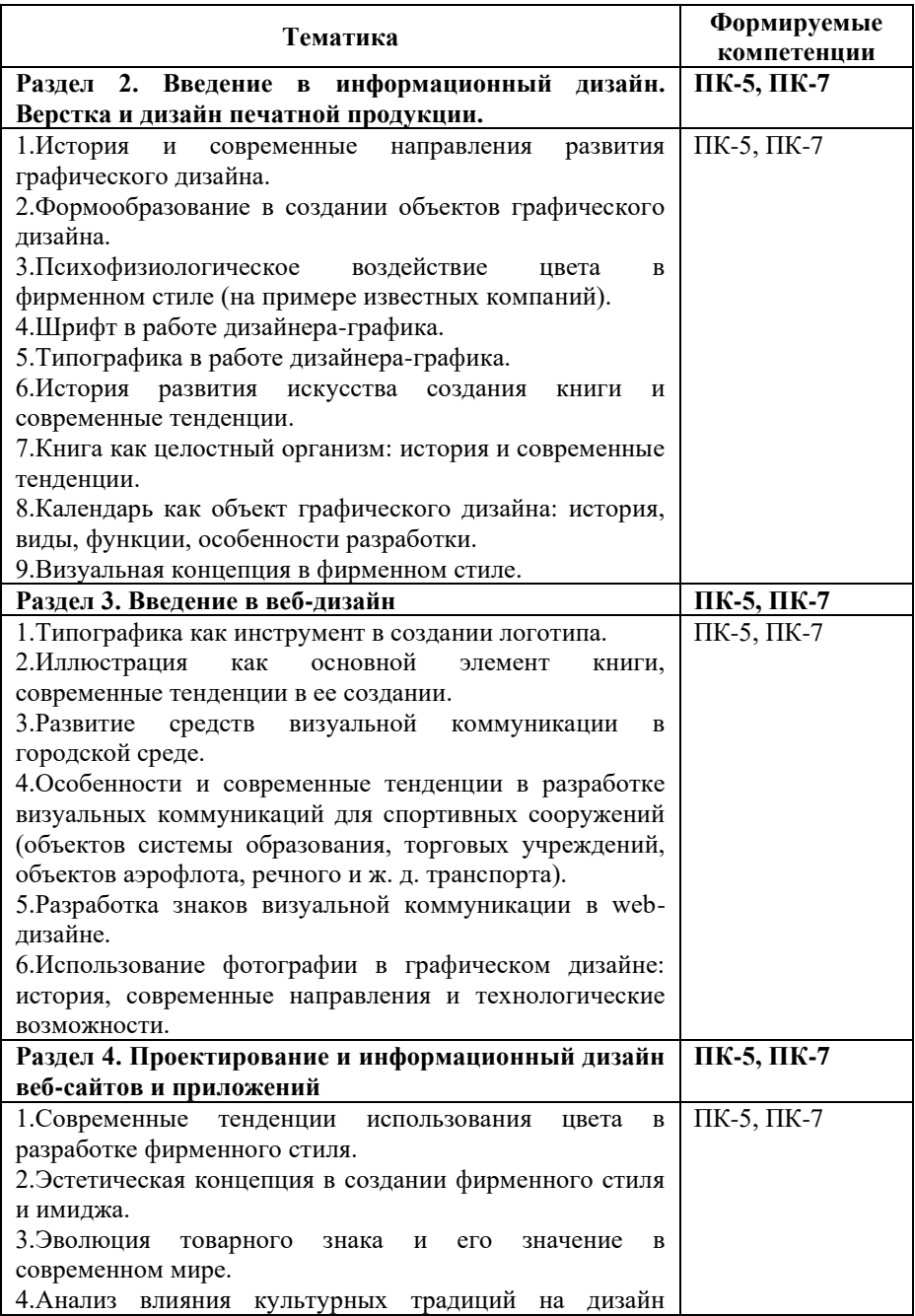

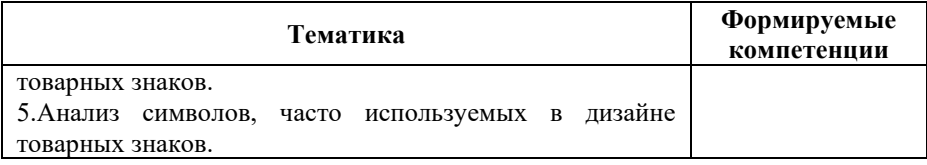

#### **Критерии и показатели оценивания результатов сообщения (доклада) для проведения текущего контроля по дисциплине**

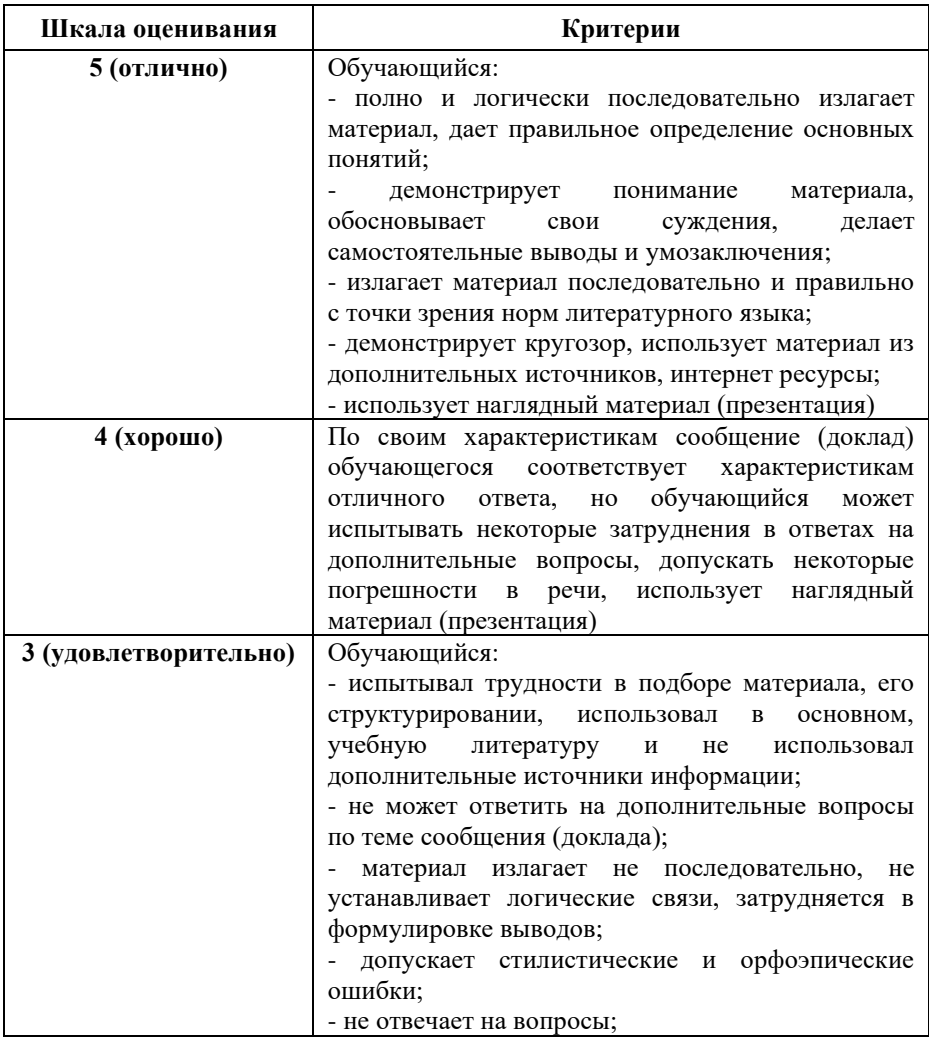

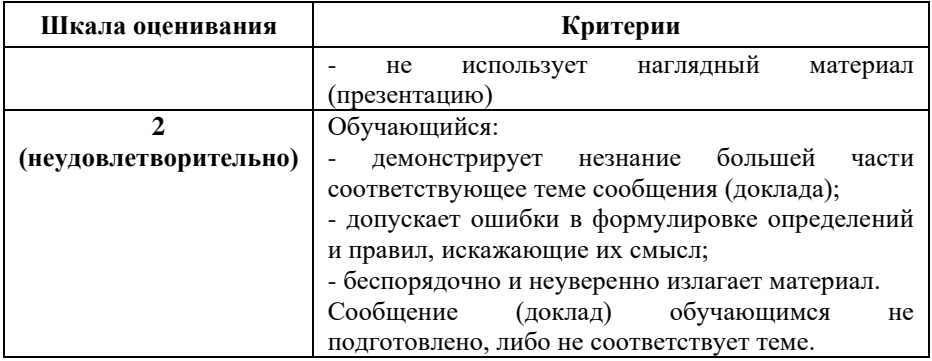

#### **Примерные тестовые задания для текущего контроля**

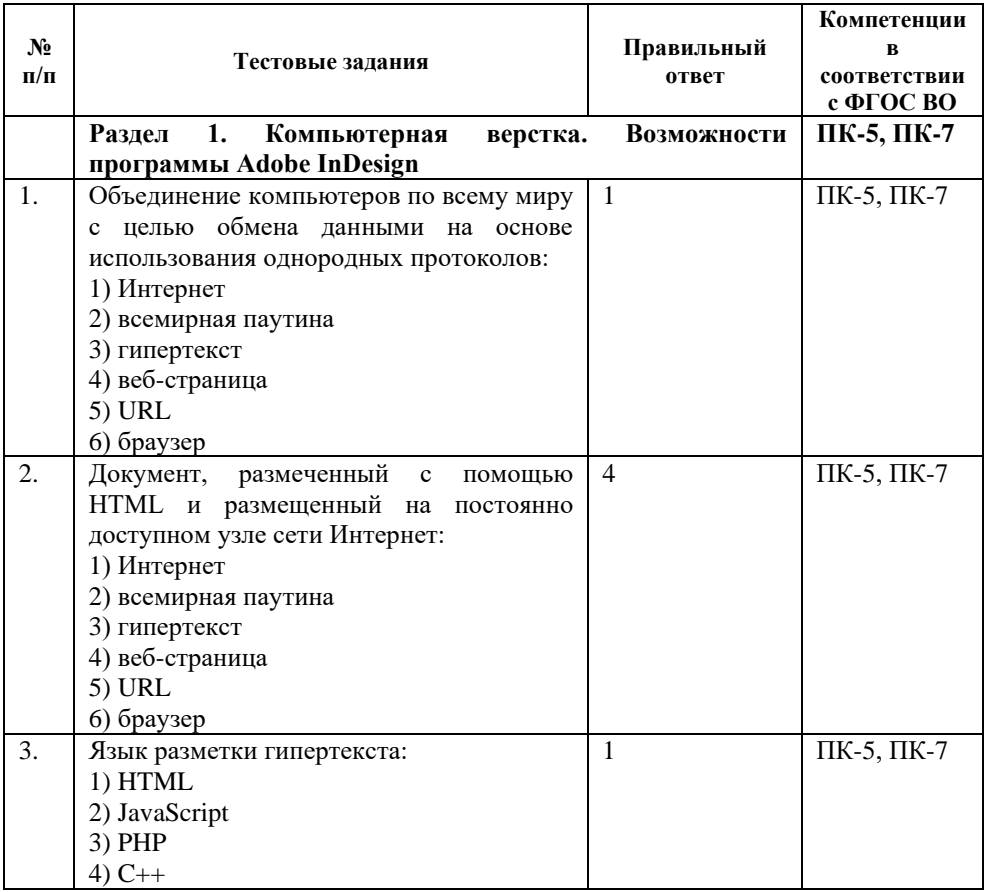

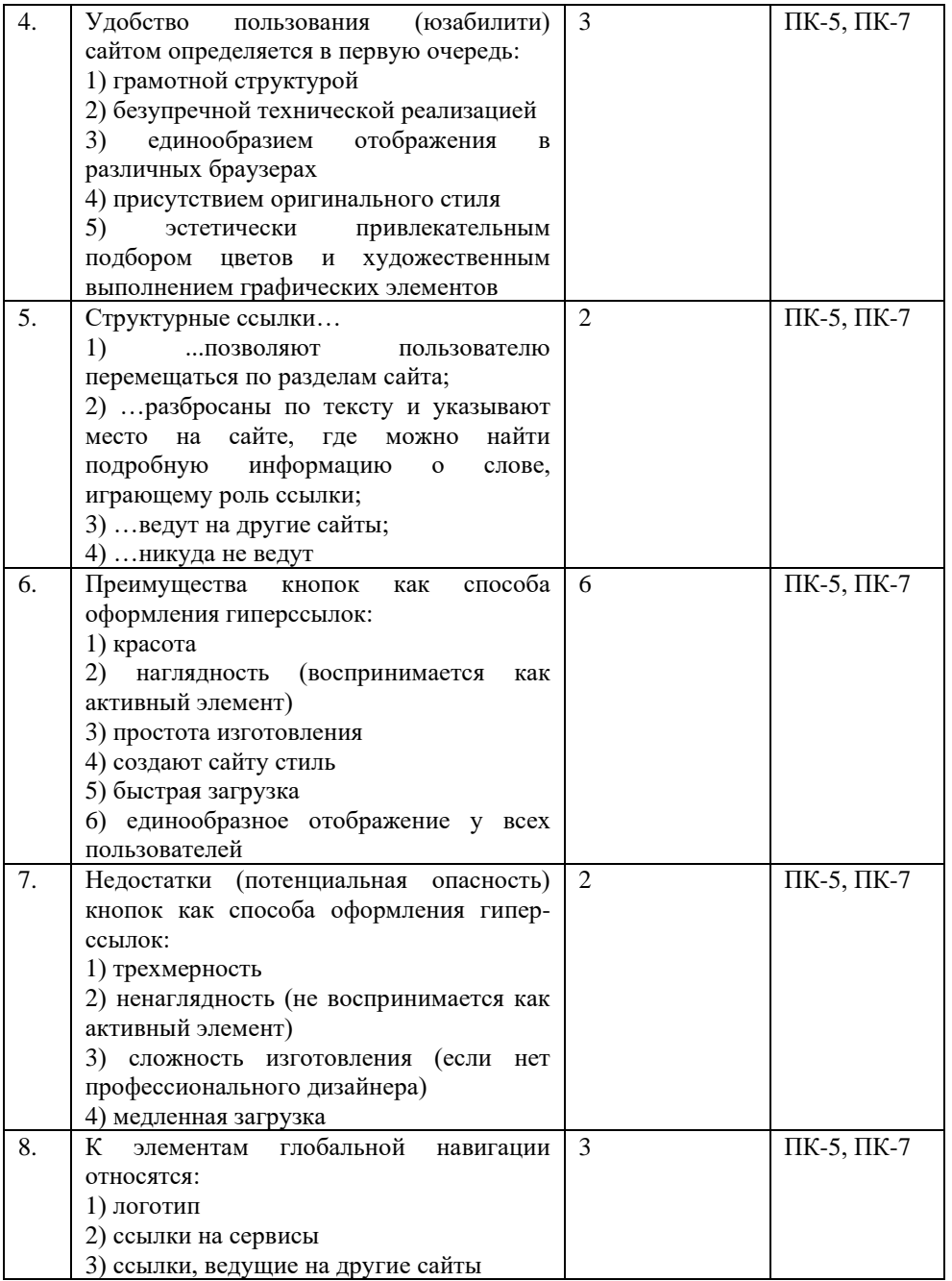

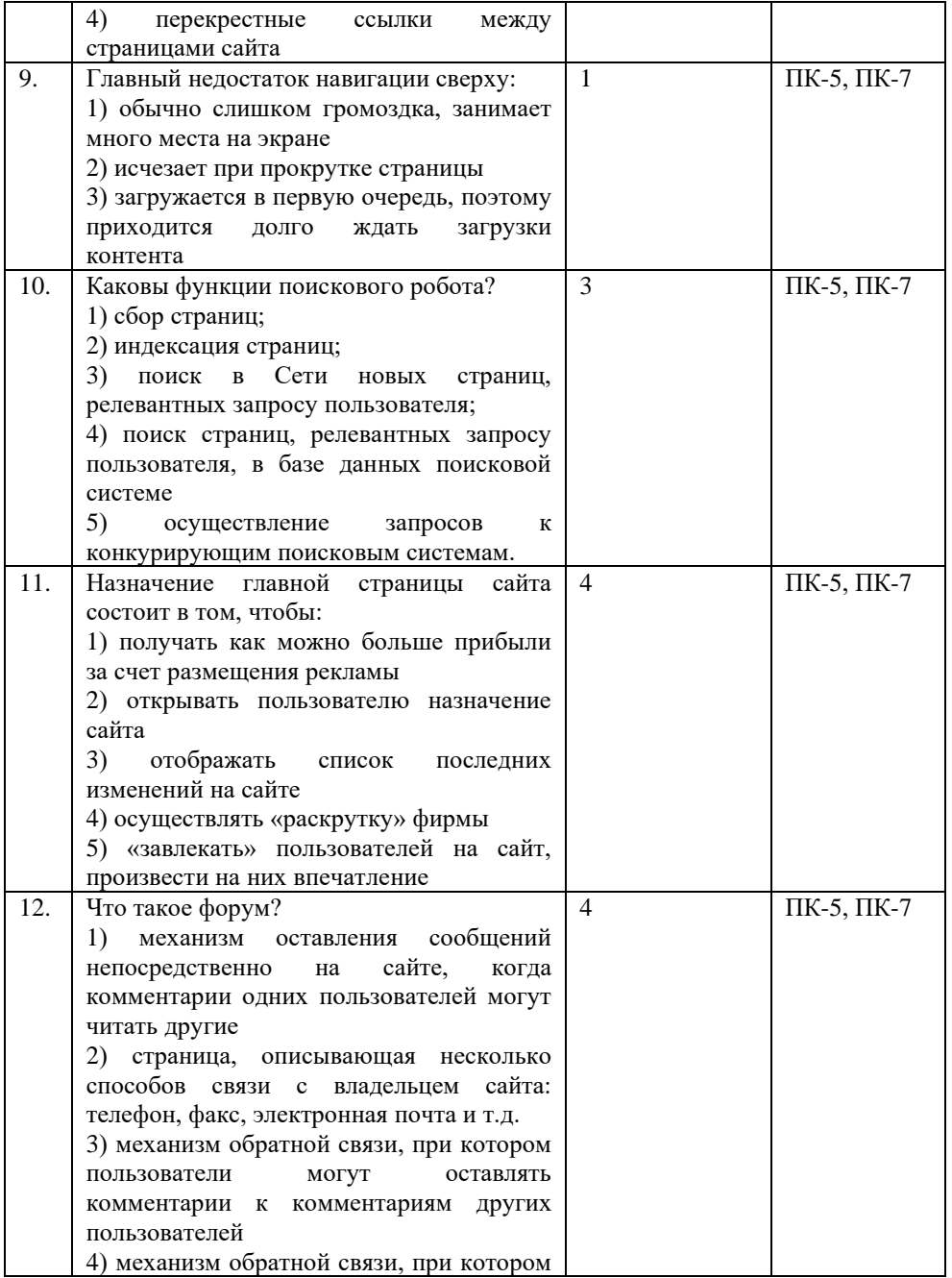

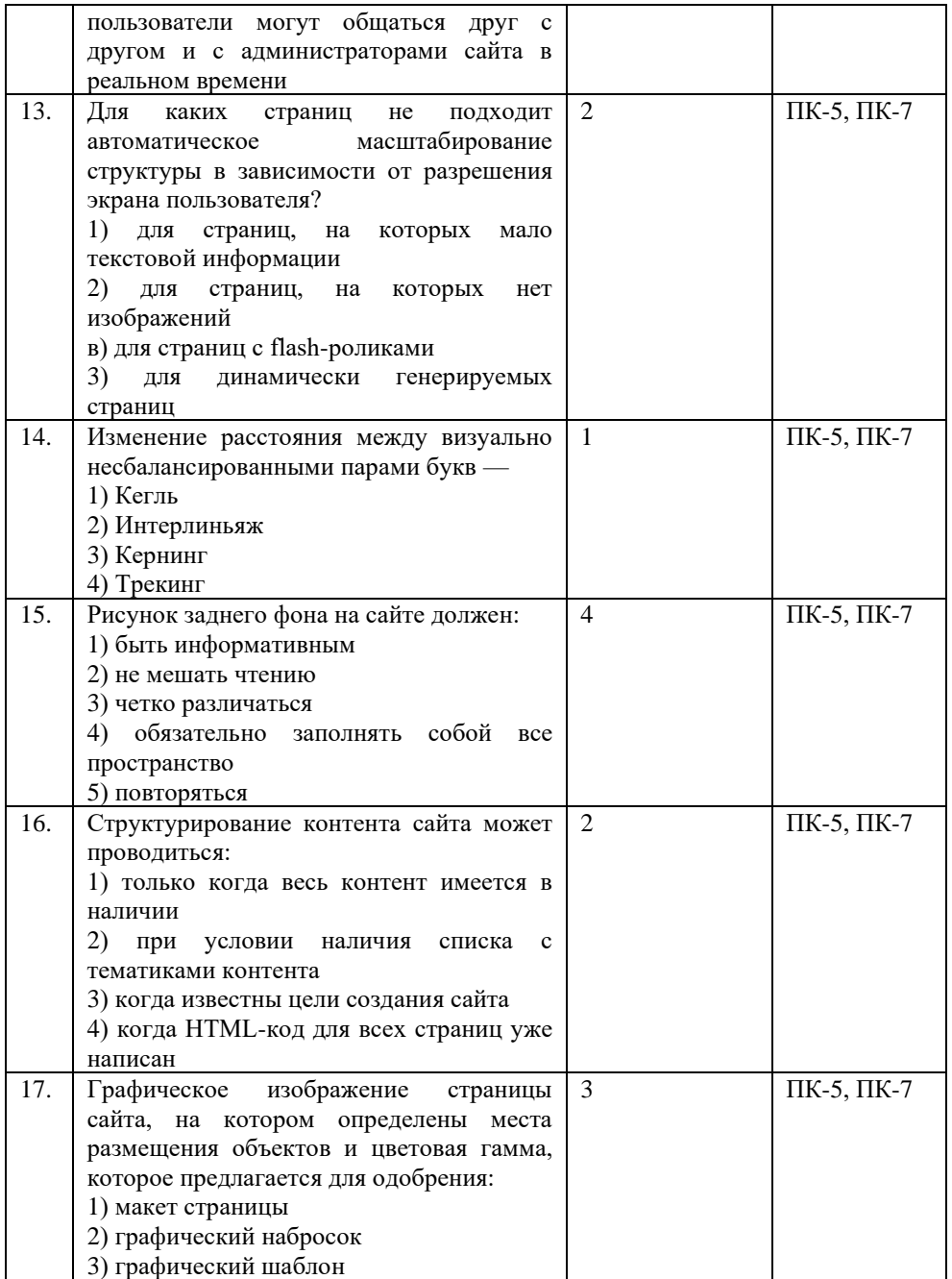

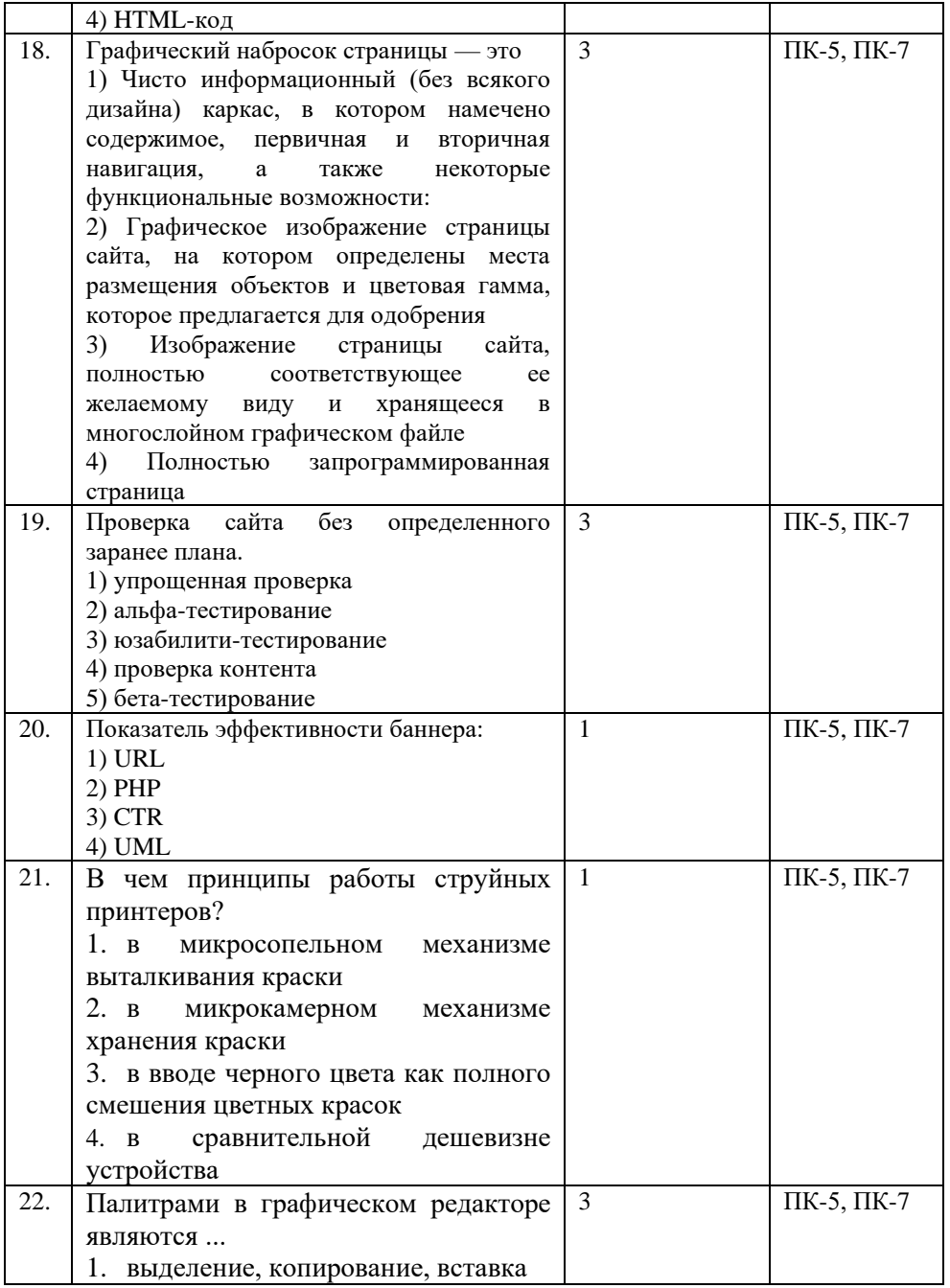

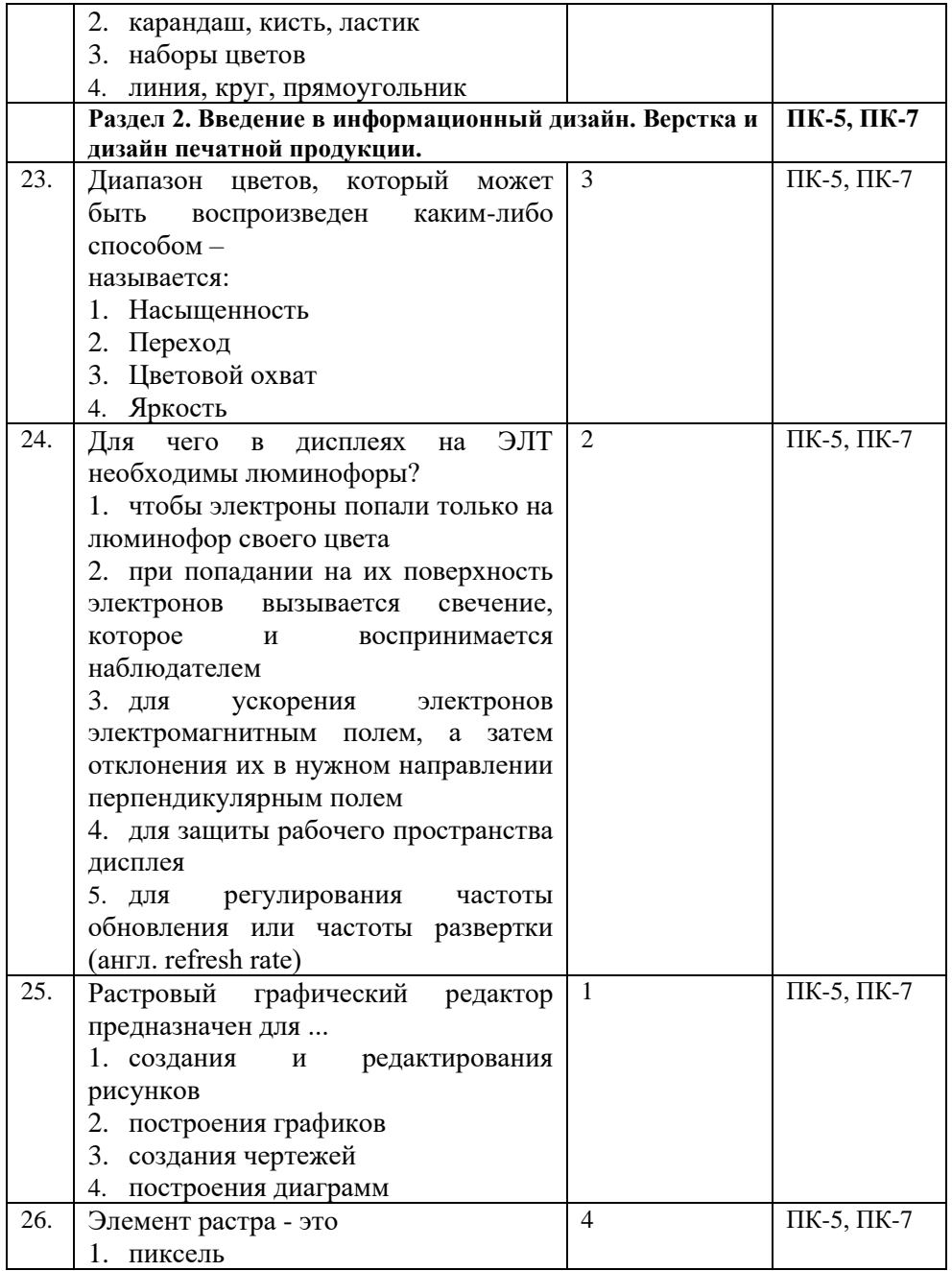

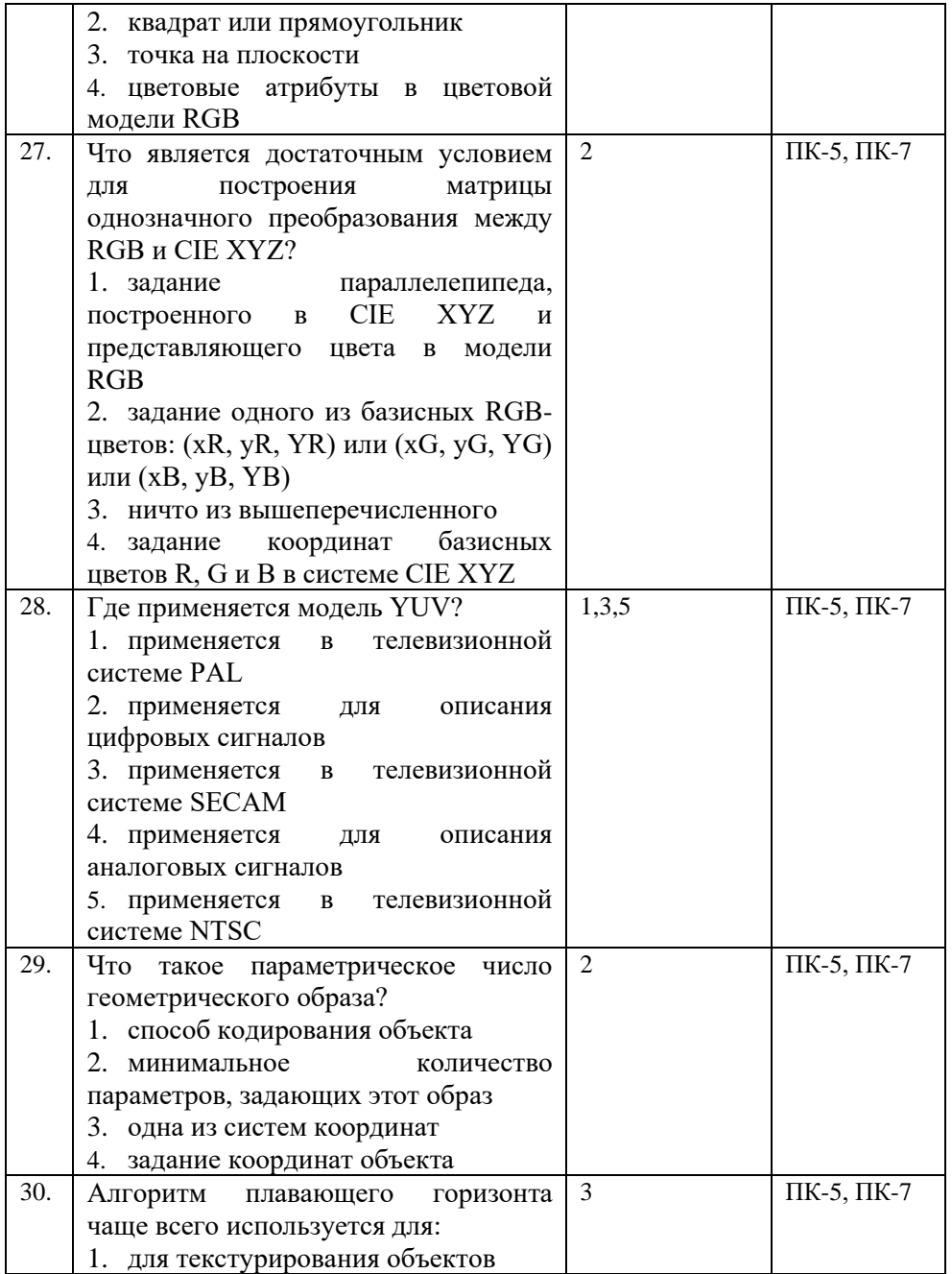

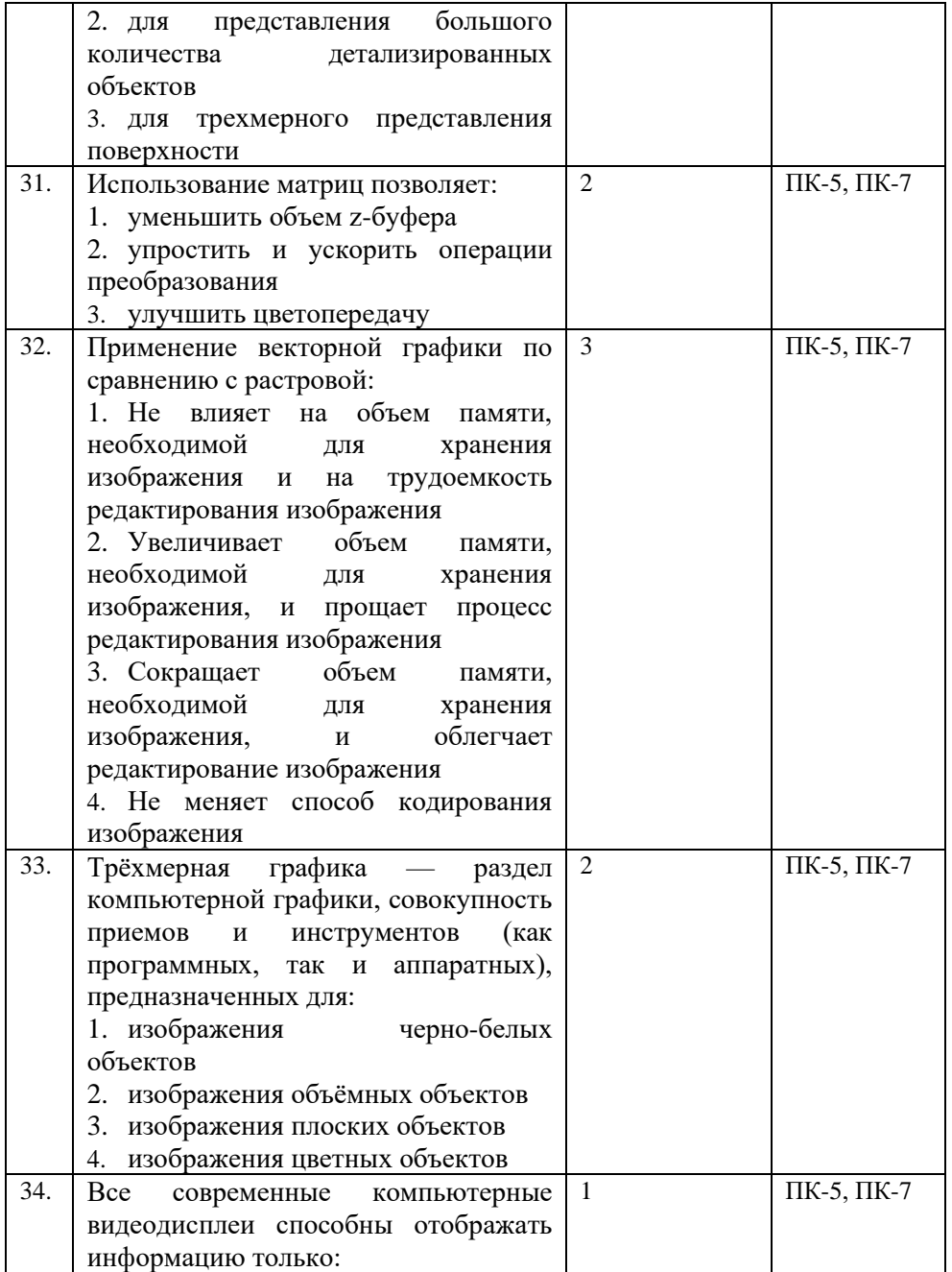

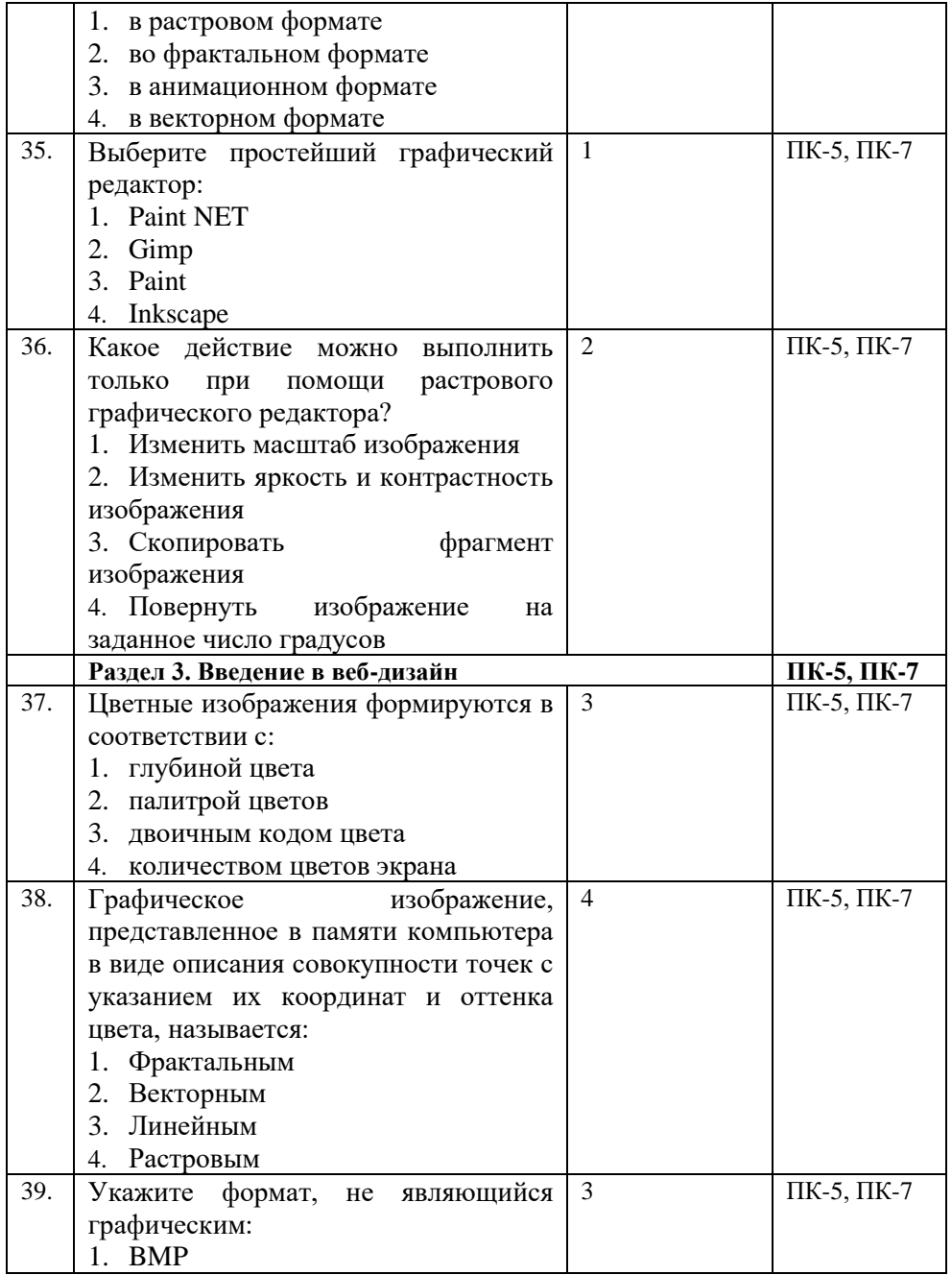

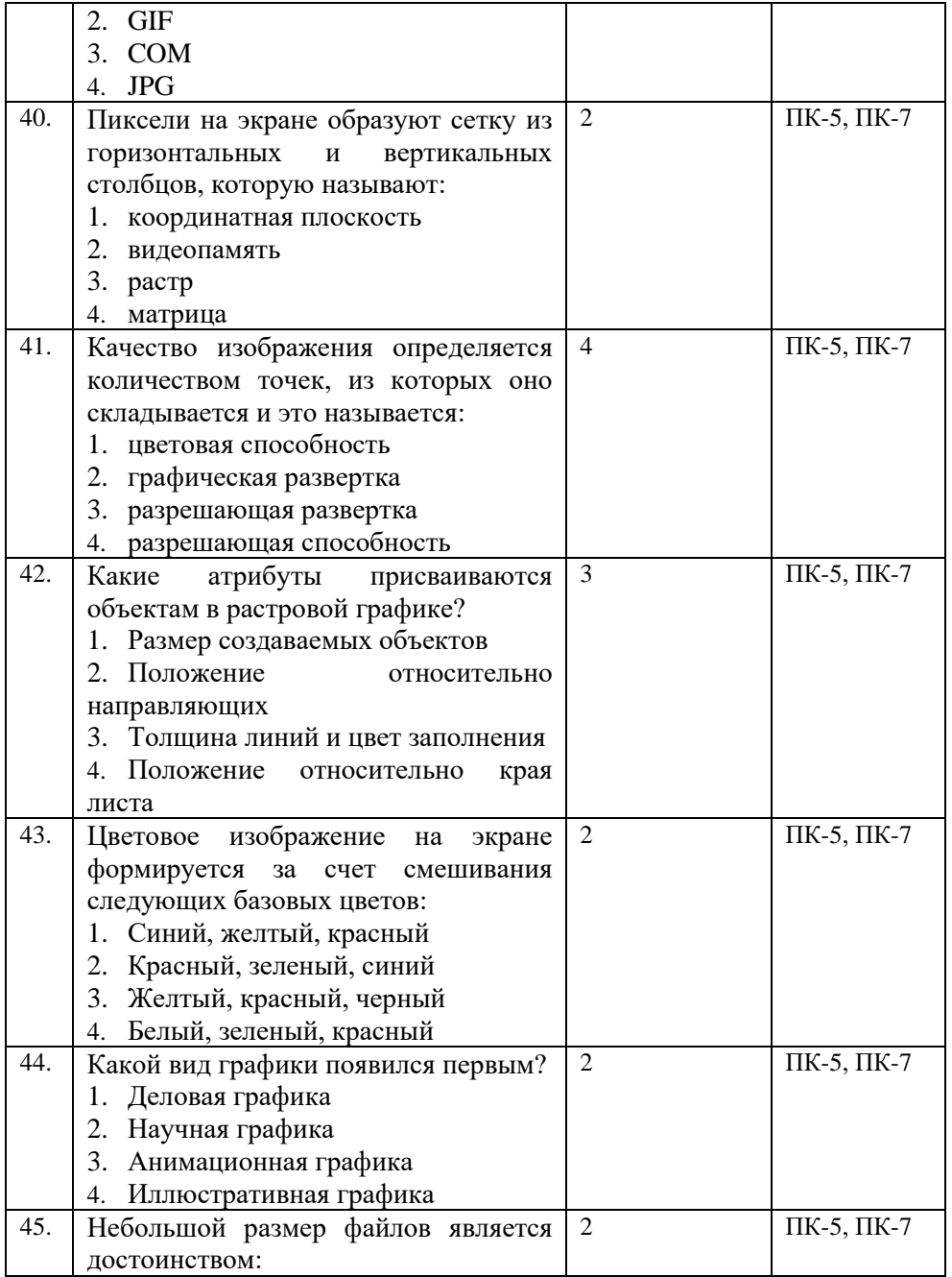

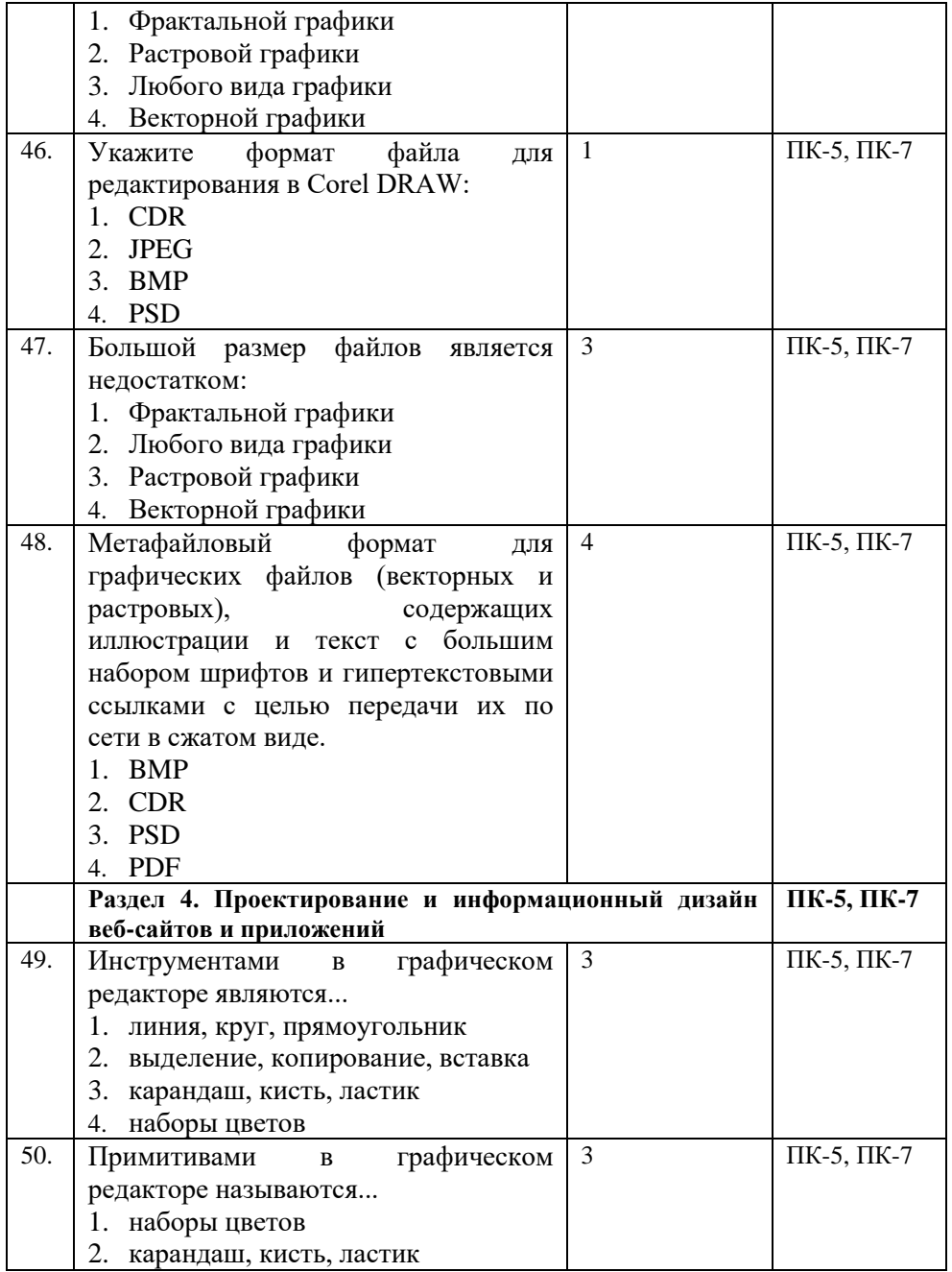

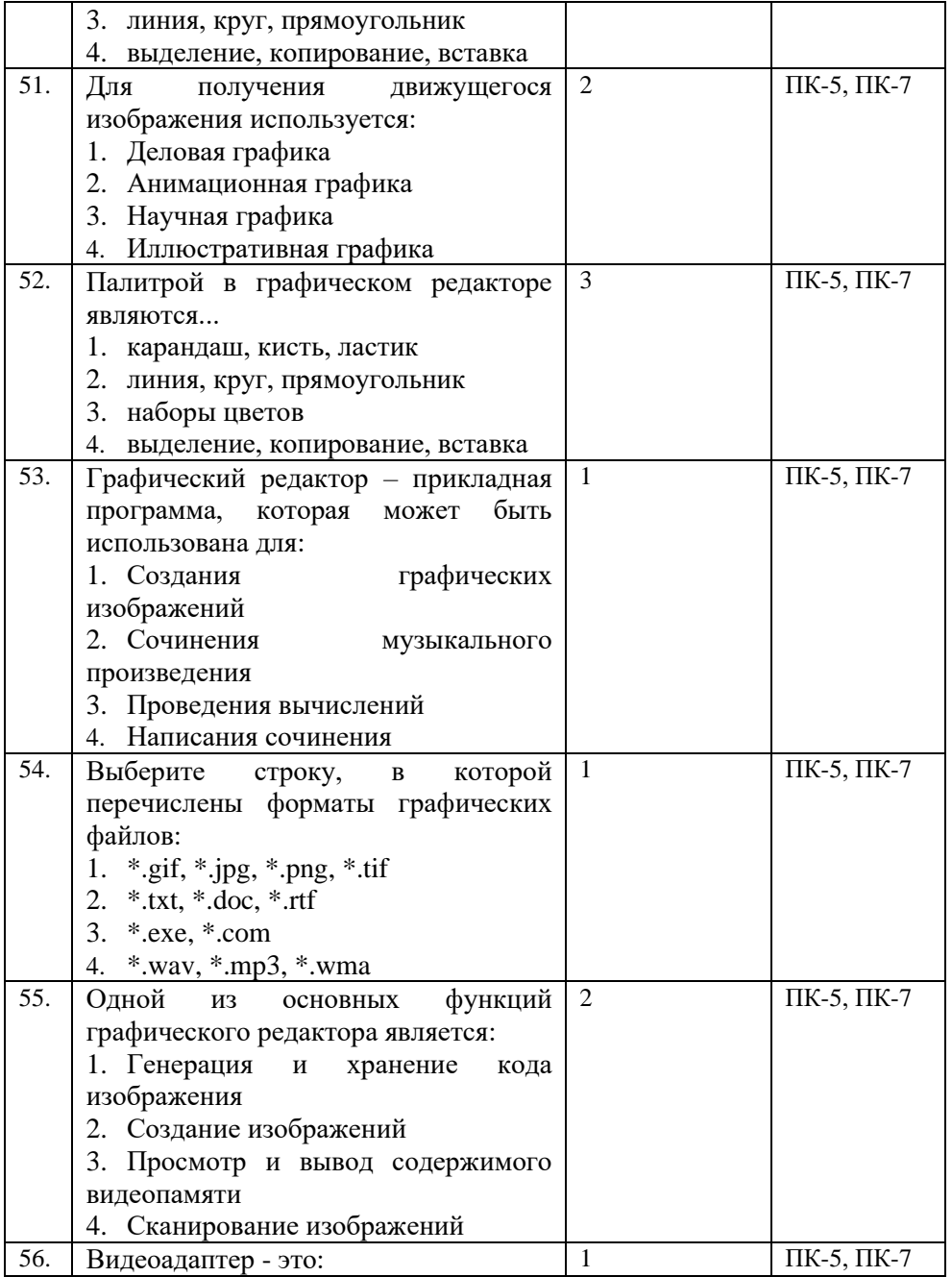

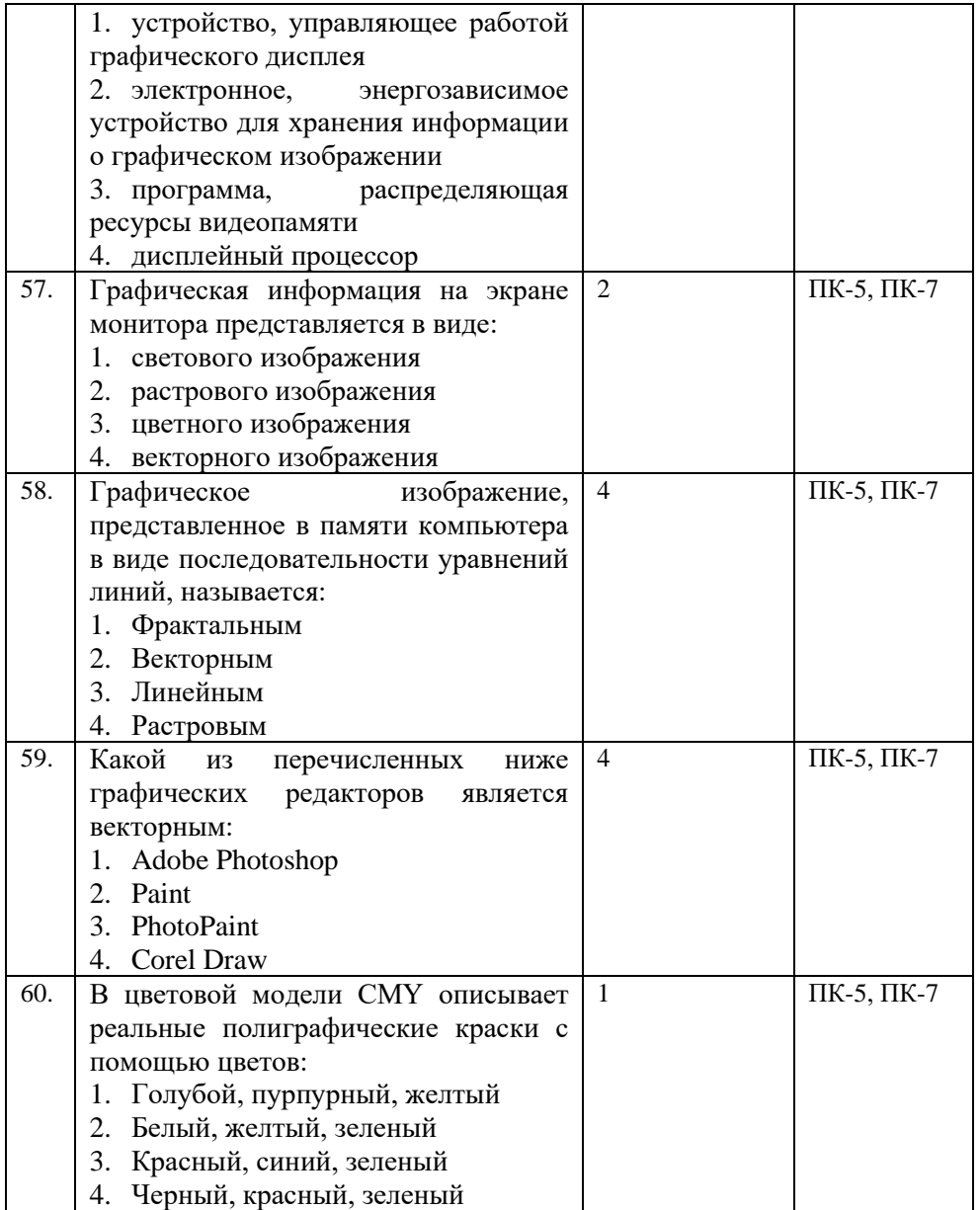

# **Показатели оценивания результатов тестирования для проведения текущего контроля по дисциплине**

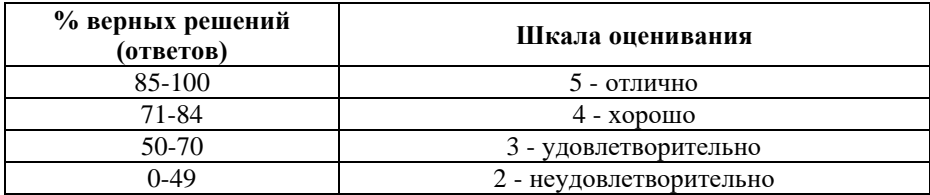

#### **Примерные вопросы**

#### **для подготовки к промежуточной аттестации (ПК-5, ПК-7)**

#### **Вопросы для проверки уровня обученности «знать» (ПК-5, ПК-7)**

1. Основные принципы веб-дизайна: целевая аудитория. (ПК-5, ПК-7)

2. Основные принципы веб-дизайна: эргономичность. (ПК-5, ПК-7)

3. Основные принципы веб-дизайна: технологичность. (ПК-5, ПК-7)

4. Концептуальное проектирование веб-сайта. (ПК-5, ПК-7)

5. Логическое проектирование веб-сайта. (ПК-5, ПК-7)

6. Физическое проектирование веб-сайта. (ПК-5, ПК-7)

7. Этапы разработки веб-сайта: создание технического задания. (ПК-5, ПК-7)

8. Этапы разработки веб-сайта: дизайн основной и типовых страниц сайта. (ПК-5, ПК-7)

9. Этапы разработки веб-сайта: html-верстка. (ПК-5, ПК-7)

10. Этапы разработки веб-сайта: программирование. (ПК-5, ПК-7)

11. Этапы разработки веб-сайта: тестирование. (ПК-5, ПК-7)

12. Логическая и физическая структуры сайта. (ПК-5, ПК-7)

13. Динамическая и статическая компоновка сайта. (ПК-5, ПК-7)

- 14. Размещение сайта в сети Интернет. (ПК-5, ПК-7)
- 15. Области применения компьютерной графики (ПК-5,
- ПК-7)
- 16. Введение в типографику. (ПК-5, ПК-7)
- 17. История шрифта. (ПК-5, ПК-7)
- 18. Классификация шрифтов. (ПК-5, ПК-7)
- 19. Управление шрифтами. (ПК-5, ПК-7)

20. Типографика в плакатных, журнальных и прочих визуальных средах. (ПК-5, ПК-7)

- 21. Основы композиции. (ПК-5, ПК-7)
- 22. Зрительное восприятие. (ПК-5, ПК-7)
- 23. Цветовое моделирование. (ПК-5, ПК-7)
- 24. Макетирование. (ПК-5, ПК-7)
- 25. Конструирование на основе модульной сетки (ПК-5, ПК-7)
	- 26. Основные элементы газетной статьи. (ПК-5, ПК-7)
	- 27. Правила работы с газетными статьями. (ПК-5, ПК-7)
	- 28. Правила верстки газетной статьи. (ПК-5, ПК-7)
	- 29. Правила верстки газетной полосы. (ПК-5, ПК-7)
	- 30. Пресс-фотография. (ПК-5, ПК-7)
	- 31. Основы фотокомпозиции. (ПК-5, ПК-7)
	- 32. Особенности рекламного дизайна. (ПК-5, ПК-7)
	- 33. Основы книжной верстки. (ПК-5, ПК-7)
	- 34. Допечатная подготовка. (ПК-5, ПК-7)
	- 35. Растрирование и цветоделение. (ПК-5, ПК-7)
	- 36. Понятие юзабилити. (ПК-5, ПК-7)
	- 37. Навигация на сайте. (ПК-5, ПК-7)

38. Глобальная навигация: понятие, составные элементы, варианты их размещения. (ПК-5, ПК-7)

39. Организация поисковой системы сайта. (ПК-5, ПК-7)

40. Приемы графического дизайна веб-узла. (ПК-5, ПК-7)

41. Принципы разработки главной страницы сайта. (ПК-5, ПК-7)

42. Особенности работы с текстовым контентом в веб. (ПК-5, ПК-7)

43. Особенности графического оформления информационного сайта. (ПК-5, ПК-7)

44. Виды веб-узлов. (ПК-5, ПК-7)

45. Особенности оформления сайта-визитки, промосайта, информационного портала, интернет-магазина. (ПК-5, ПК-7)

46. Особенности анализа и управления требованиями к веб-узлам и приложениям. (ПК-5, ПК-7)

47. Синтаксис HTML. (ПК-5, ПК-7)

- 48. Основные теги. (ПК-5, ПК-7)
- 49. Синтаксис CSS. (ПК-5, ПК-7)
- 50. Основные блочные элементы CSS. (ПК-5, ПК-7)
- 51. Этапы разработки веб-узла. (ПК-5, ПК-7)

52. Роли участников процесса разработки веб-узла. (ПК-5, ПК-7)

53. Опрос заказчика. (ПК-5, ПК-7)

54. Анализ предметной области. (ПК-5, ПК-7)

55. Структурно-логическое проектирование сайта. (ПК-5, ПК-7)

56. Повышение юзабилити сайта. (ПК-5, ПК-7)

57. Методы увеличения посещаемости сайта. (ПК-5, ПК-

7)

58. Технология редизайна.

59. Роль пользовательского интерфейса программного продукта. (ПК-5, ПК-7)

60. Принципы разработки пользовательского интерфейса. (ПК-5, ПК-7)

61. Архитектурные паттерны пользовательского интерфейса (ПК-5, ПК-7)

62. Навигационные паттерны пользовательского интерфейса (ПК-5, ПК-7)

63. Паттерны компоновки пользовательского интерфейса (ПК-5, ПК-7)

64. Командные паттерны пользовательского интерфейса (ПК-5, ПК-7)

65. Паттерны инфографики пользовательского интерфейса (ПК-5, ПК-7)

66. Паттерны работы с элементами управления пользовательского интерфейса (ПК-5, ПК-7)

67. Визуально-стилевые и экстетические паттерны пользовательского интерфейса (ПК-5, ПК-7)

#### **Практические задания для проверки уровня обученности «уметь» и «владеть» (ПК-5, ПК-7)**

Задание № 1. Верстка буклета на заданную тему. (ПК-5, ПК-7)

Студенту предлагается название и род деятельности некоторой организации.

Задача: сверстать рекламный буклет. Некоторые задания могут представлять собой верстку буклета информационного характера. Работа должна сопровождаться текстовым обоснованием дизайнерского решения, включая разработку стиля буклета.

Примерные варианты:

- серия буклетов для абитуриентов, посвященных различным факультетам,

- буклет производителя керамической плитки, ресторанное меню.

Задание № 2. Верстка газетной полосы по макету. (ПК-5, ПК-7)

Студенту предлагается макет газетной полосы и файлшаблон в формате Adobe InDesign.

Задача: сверстать полосу в соответствии с заданным макетом. Текстовые файлы и фотоматериалы прилагаются. Предполагается, что снимки могут потребовать дополнительной обработки.

Варианты представлены различными макетами полос одной и той же газеты и представлены в цифровом виде.

Задание № 3. Верстка книги. (ПК-5, ПК-7)

Студенту предлагается полностью сверстать книгу заданного жанра, используя в качестве инструмента Adobe InDesign, а также написать текстовое обоснование выбранных дизайнерских решений, включая обоснование стиля книги. Текст и иллюстрации предлагается самостоятельно взять из открытых источников.

Варианты работы:

- детская книга,

- фантастический роман,

- стихотворный сборник,

- руководство пользователя компьютерной программой и т.д.

Задание № 4. Создание концепции и информационной структуры сайта. (ПК-5, ПК-7)

Студенту предлагается название и род деятельности некоторой организации. Необходимо разработать концепцию сайта, а также предложить его информационную структуру, построить карту сайта, составить техническое задание. Для выполнения работы предусмотрены консультации с «заказчиком» в форме опроса, проводимого студентом.

Примерные варианты работы:

- сайт кафедры,

- сайт студенческого сообщества,

- сайт книжного магазина,

- сайт салона красоты.

Задание № 5. Разработка сайта. (ПК-5, ПК-7)

Студенту предлагается полностью разработать сайт заданной организации, начиная с дизайна и заканчивая программными модулями. Предоставляется название и род деятельности фирмы, задачи создания сайта, примерная структура материалов, требования к динамическим сервисам.

Примерные варианты работы:

- сайт кафедры,

- сайт студенческого сообщества,

- сайт книжного магазина,

- сайт салона красоты.

Задание № 6. Создание пользовательского интерфейса программного продукта. (ПК-5, ПК-7)

Студенту предлагается название программного продукта, перечень его функциональных возможностей, диаграмма прецедентов, пошаговое описание ключевых прецедентов.

Задача: разработать прототип приложения, детально отражающий его пользовательский интерфейс.

Примерные варианты работы:

- АИС отдела кадров,
- система документооборота,
- система учета складских запасов,
- система составления расписания.

## **8. Перечень основной и дополнительной учебной литературы, необходимой для освоения дисциплины**

#### **а) основная литература:**

1. Кувшинов, Н.С. Инженерная и компьютерная графика : учебник / Кувшинов Н.С. — Москва : КноРус, 2019. — 233 с. — (для бакалавров). — ISBN 978-5-406-06653-9. — URL: https:// [znanium.com](https://book.ru/book/929972)

## **б) дополнительная литература:**

1. Братченко, Н.Ю. Инженерная и компьютерная графика : учебное пособие / Братченко Н.Ю. сост. — Ставрополь : Север[о-Кавказский федеральный](https://book.ru/book/930761) университет, 2017. — 286 с. — URL: https://znanium.com

#### **Электронные ресурсы:**

Профессиональное сообщество дизайнеров https://archiprofi.ru

Русский дискуссионный форум дизайнеров https://artperm.ru

Ассоциации дизайнеров и декораторов интерьера (АДДИ) - https://rusdecor.ru

Сообщество международной общественной ассоциации Союза дизайнеров - https://www.moasd.ru

Творческое сообщество профессионалов в сфере дизайна интерьера - http://decoclub.pro

Независимое творческое объединение профессионалов в области архитектуры и дизайна интерьеров «Союз архитекторов и дизайнеров» - http://sadpro.pro

**- eLibrary** – Научная электронная библиотека, база РИНЦ https://elibrary.ru/ – открытый доступ c расширенными правами при регистрации в качестве читателя и автора.

Science Direct содержит более 600 журналов издательства Elsevier, среди них издания по экономике и эконометрике, бизнесу и финансам, социальным наукам и психологии, математике и информатике. В открытом доступе находится свыше 250 тыс. статей https://www.sciencedirect.com

**- Springer Link** – база научных публикаций в журналах издательства Springer. Предоставляется открытый доступ к ряду статей по разным научным направлениям https:// link.springer.com/

**- C.E.E.O.L** – электронная библиотека Центральной и Восточной Европы, которая предоставляет доступ к полным текстам из более 241 названий журналов и электронных книг по социальным и гуманитарным наукам. https://www.ceeol.com/

## **9. Материально-техническое и программное обеспечение дисциплины**

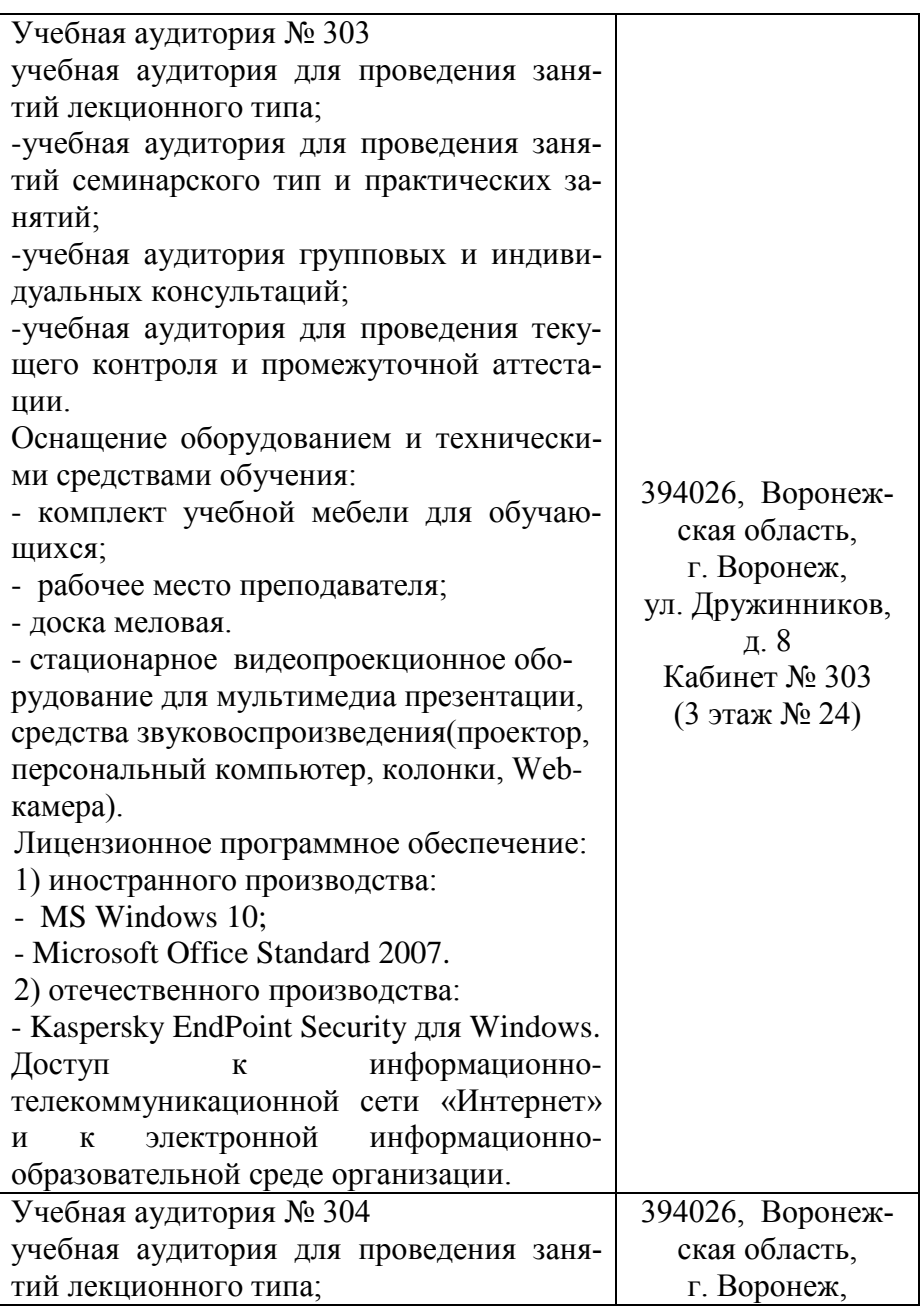

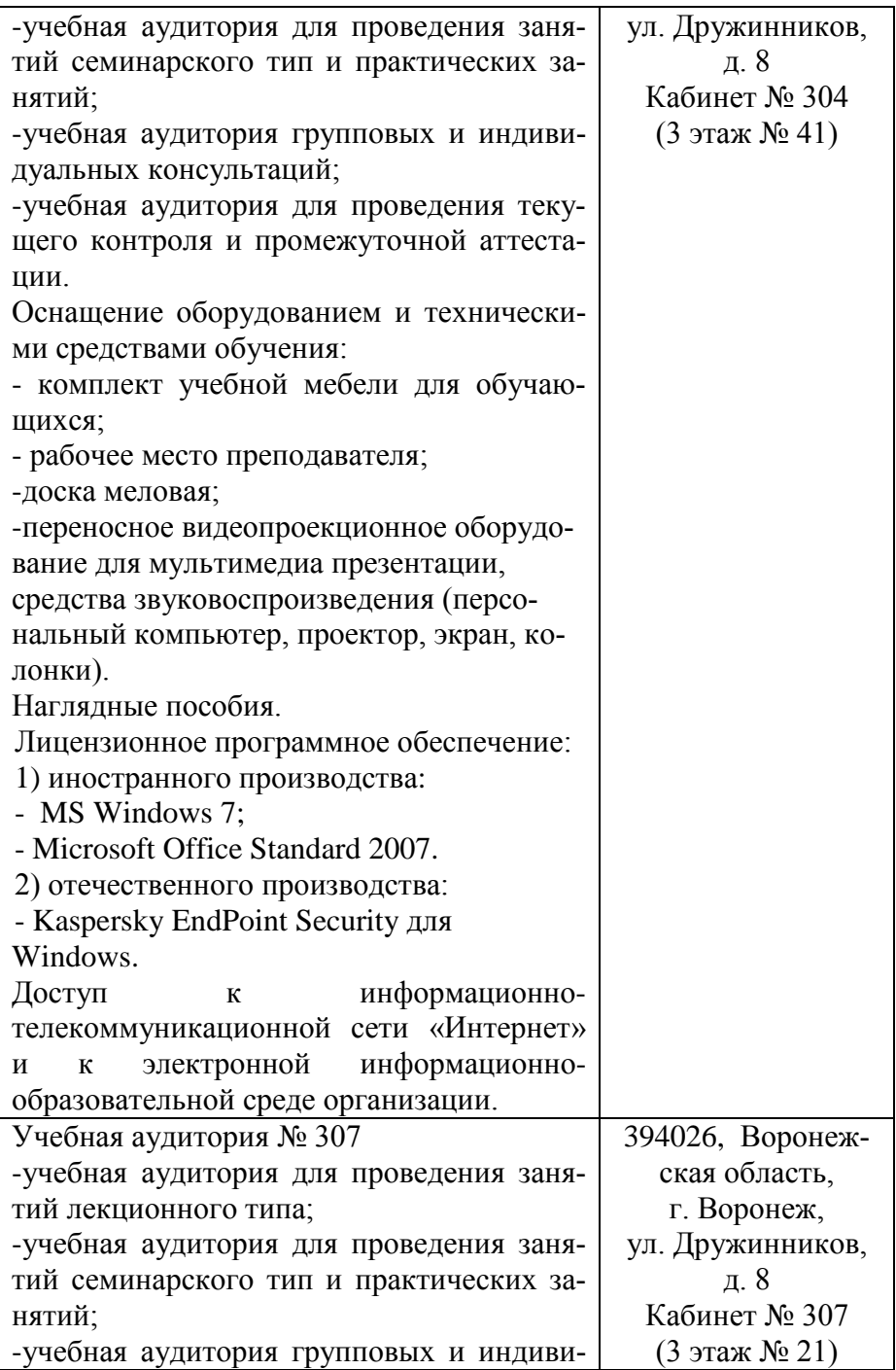

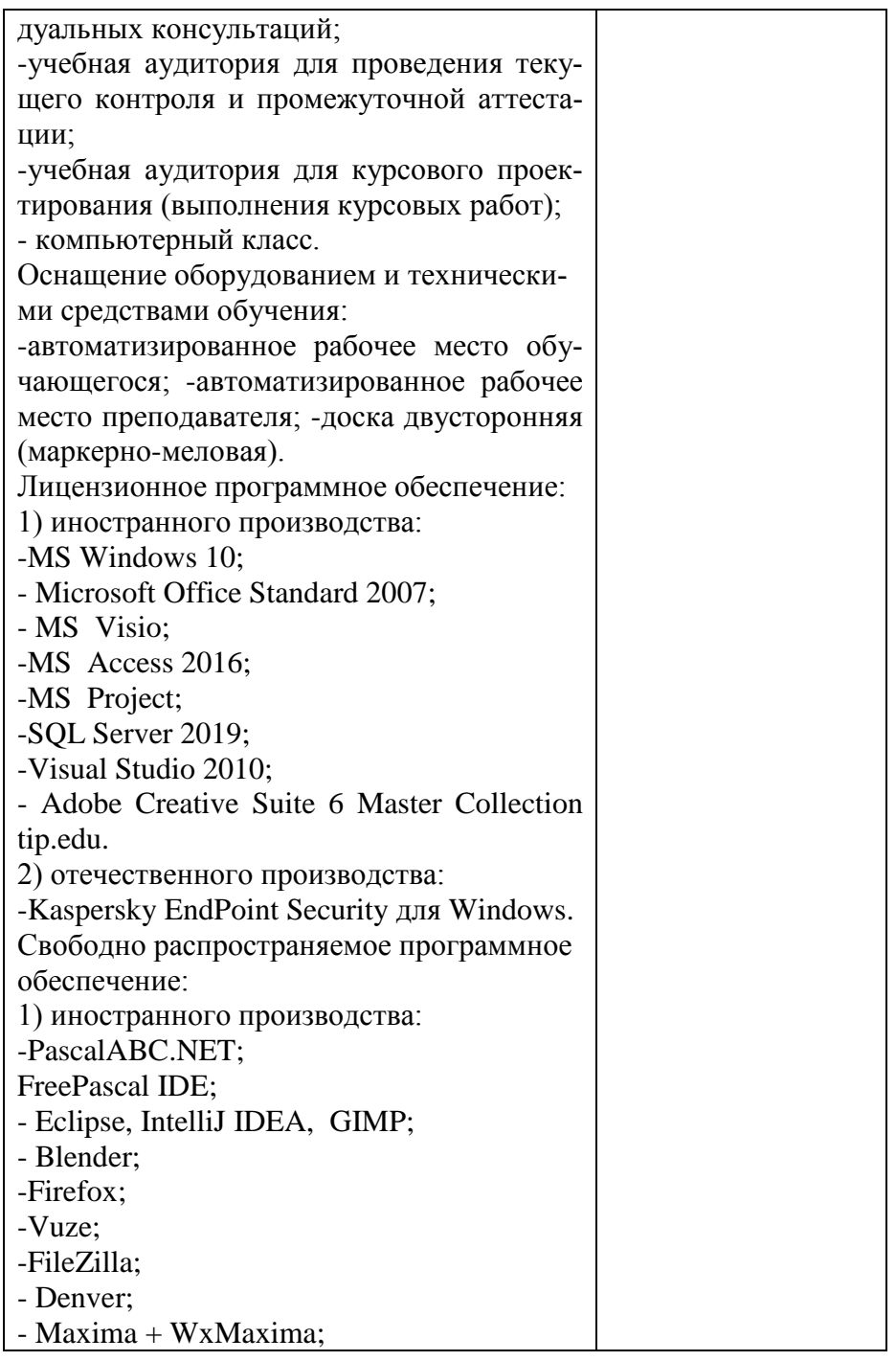

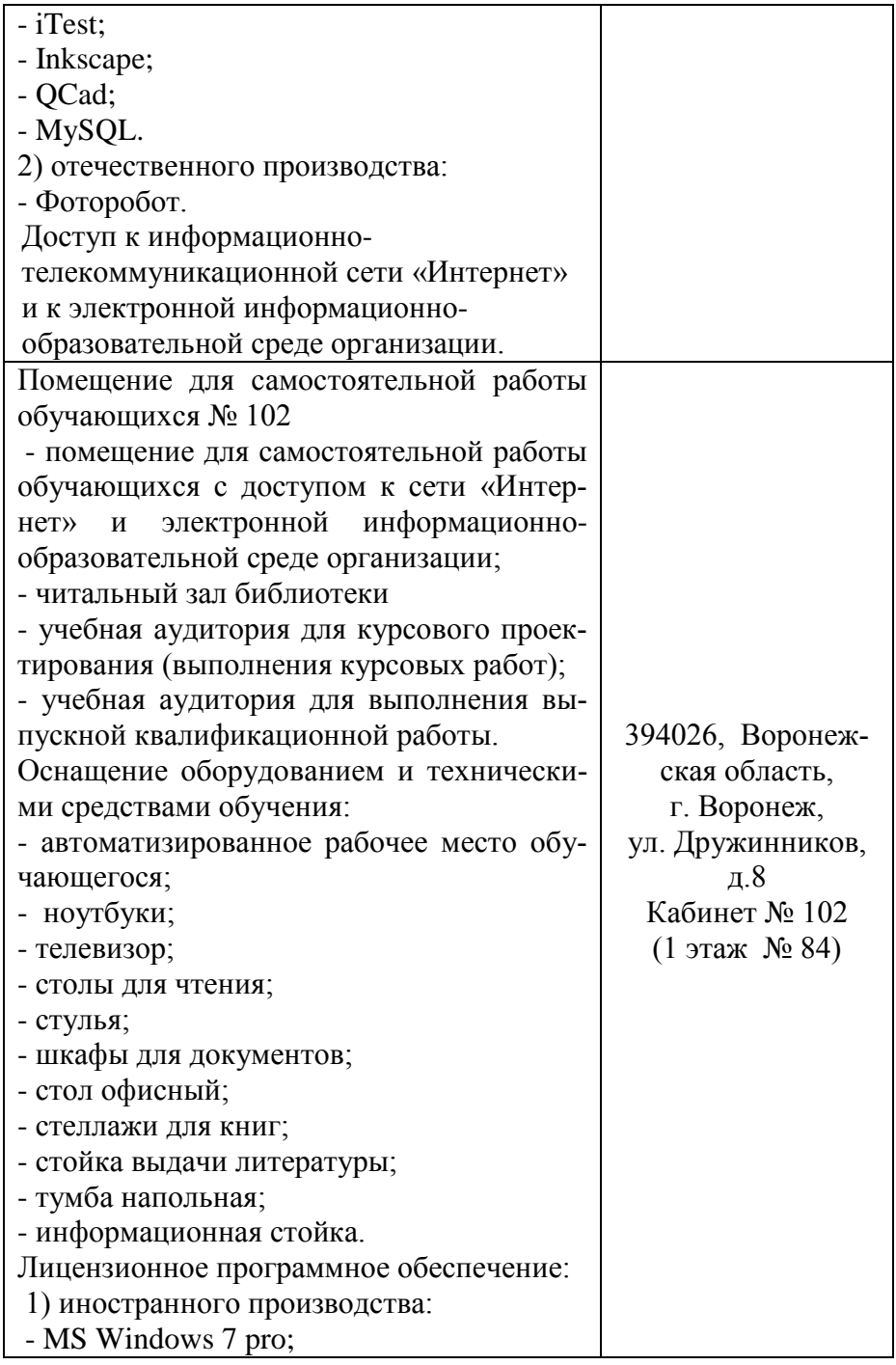

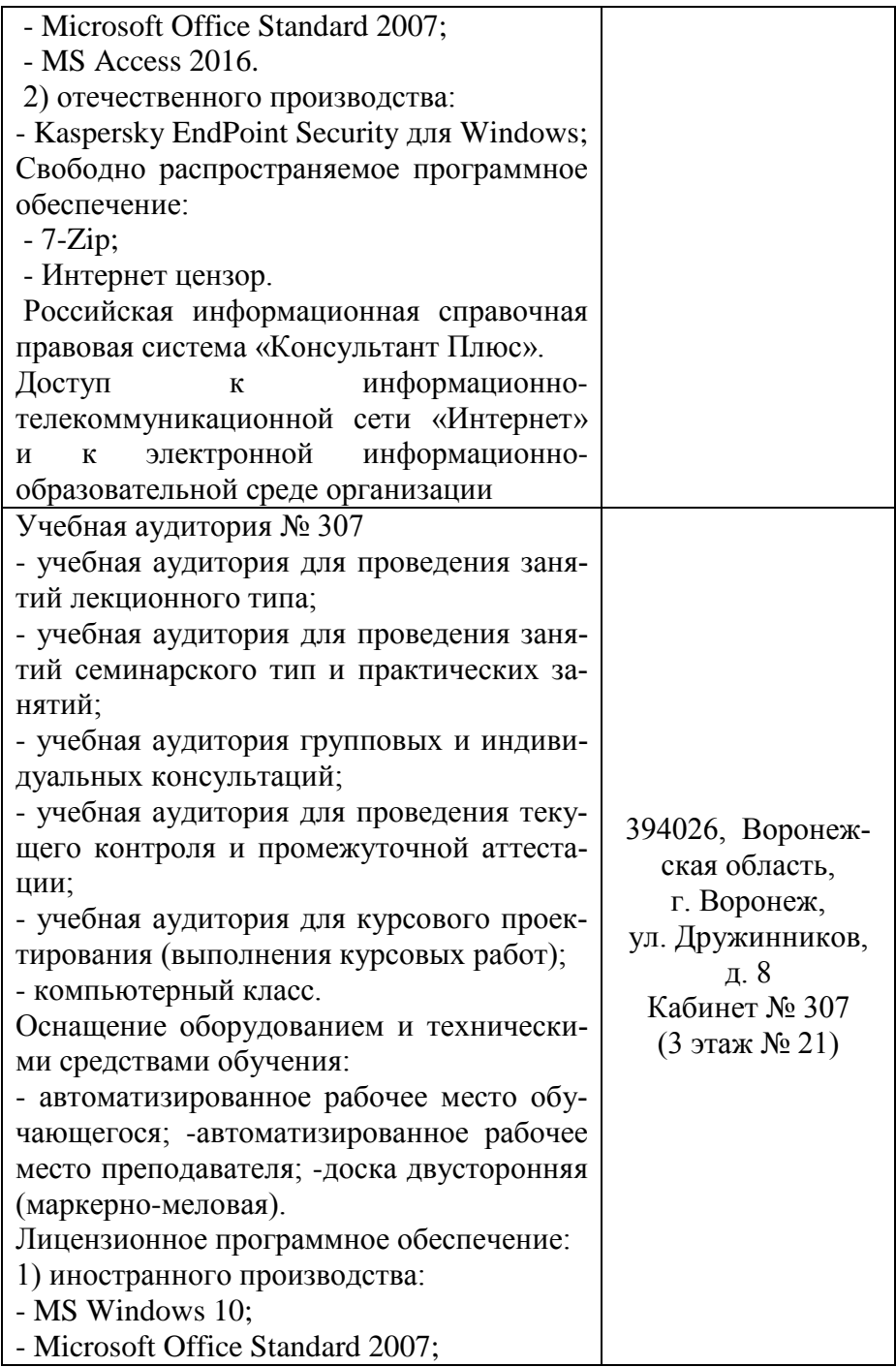

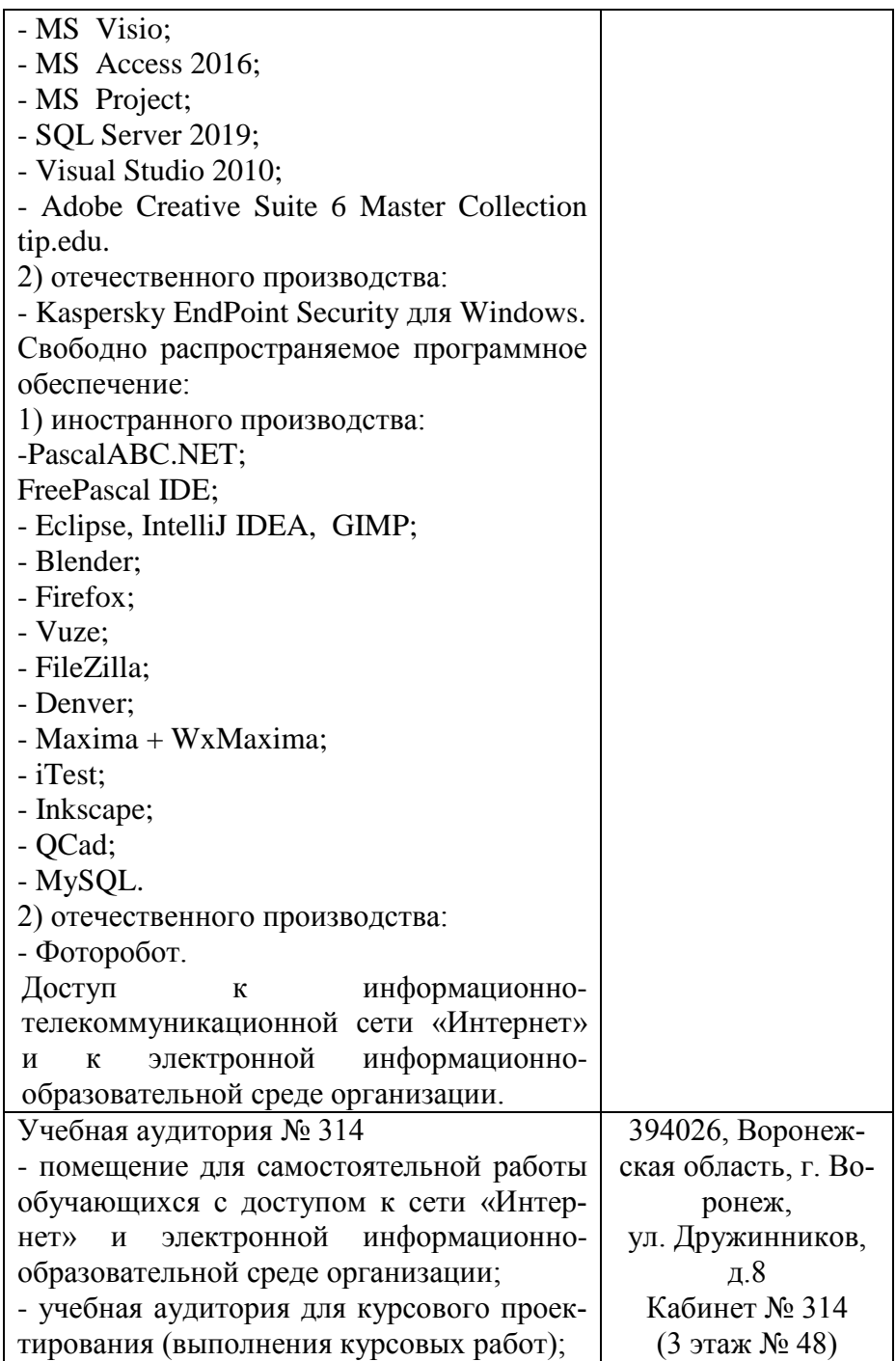

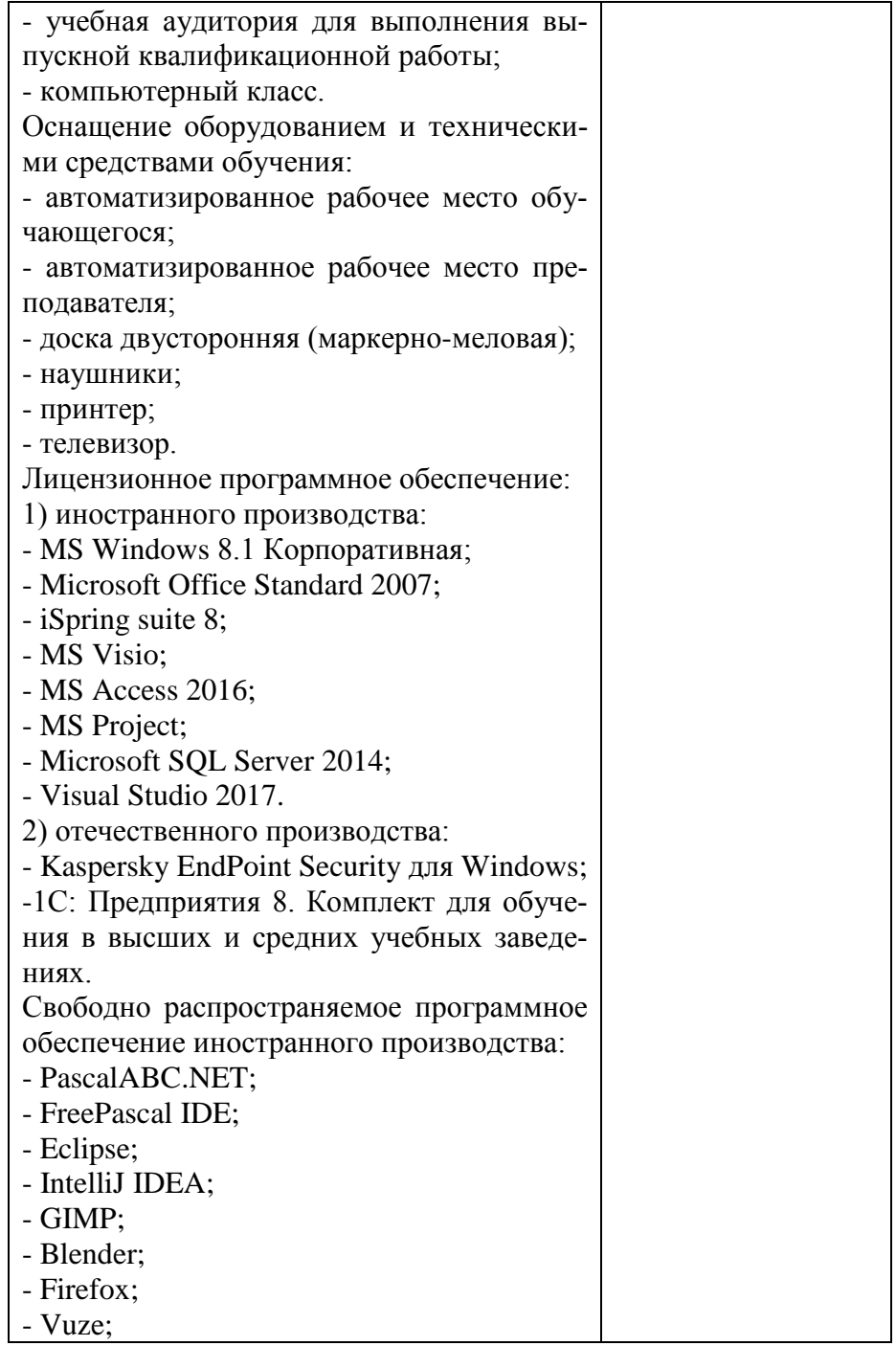

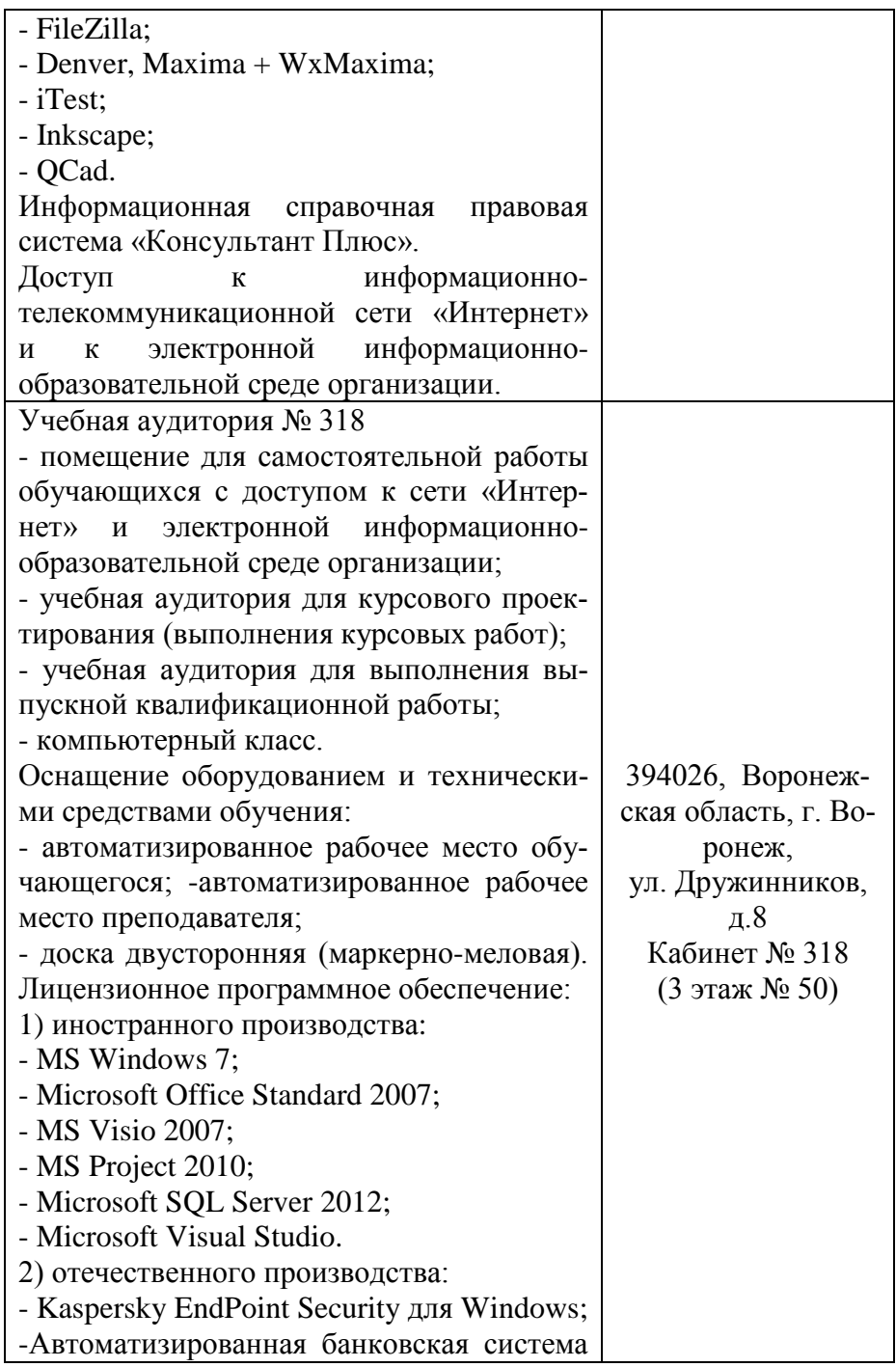

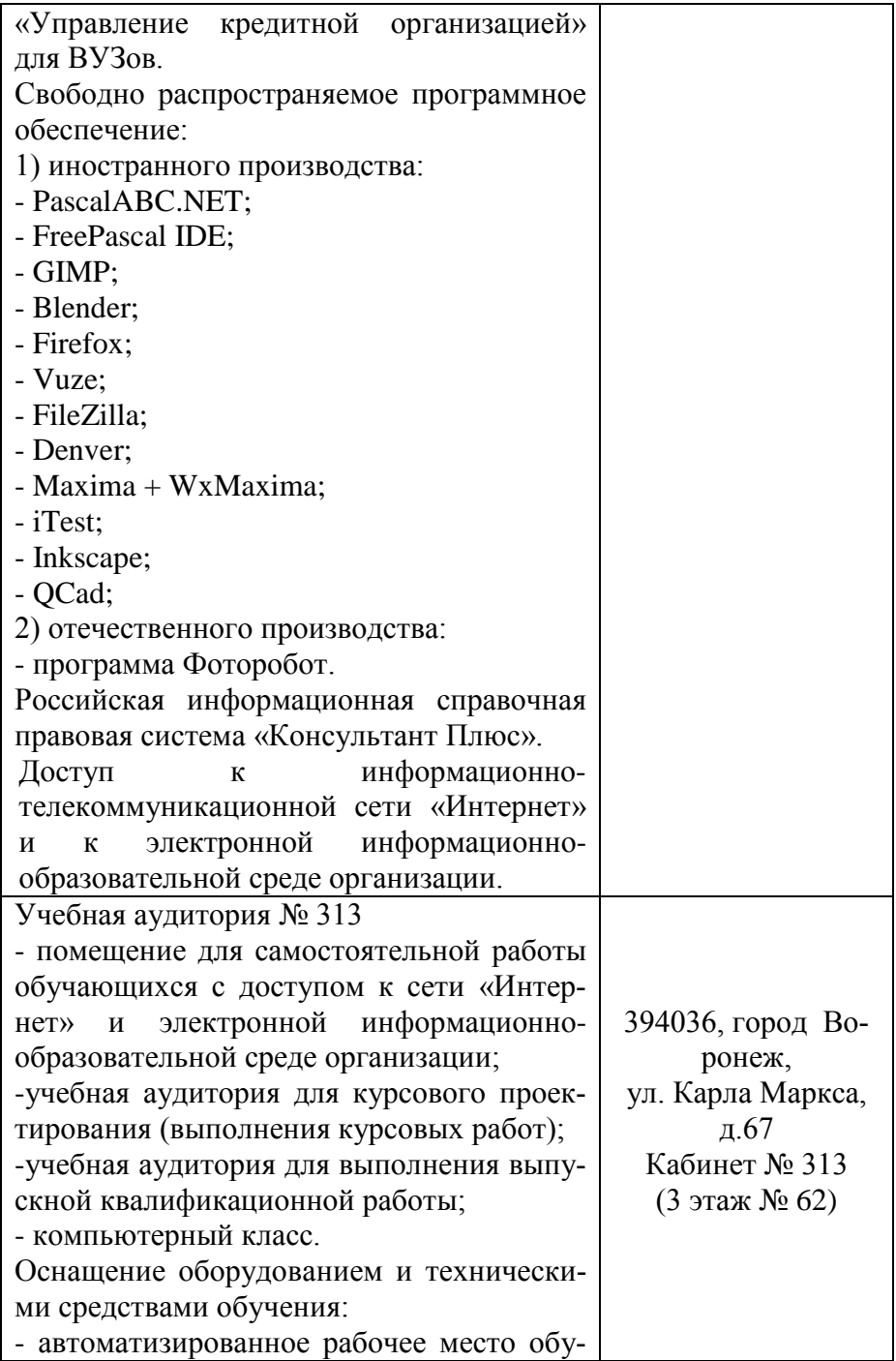

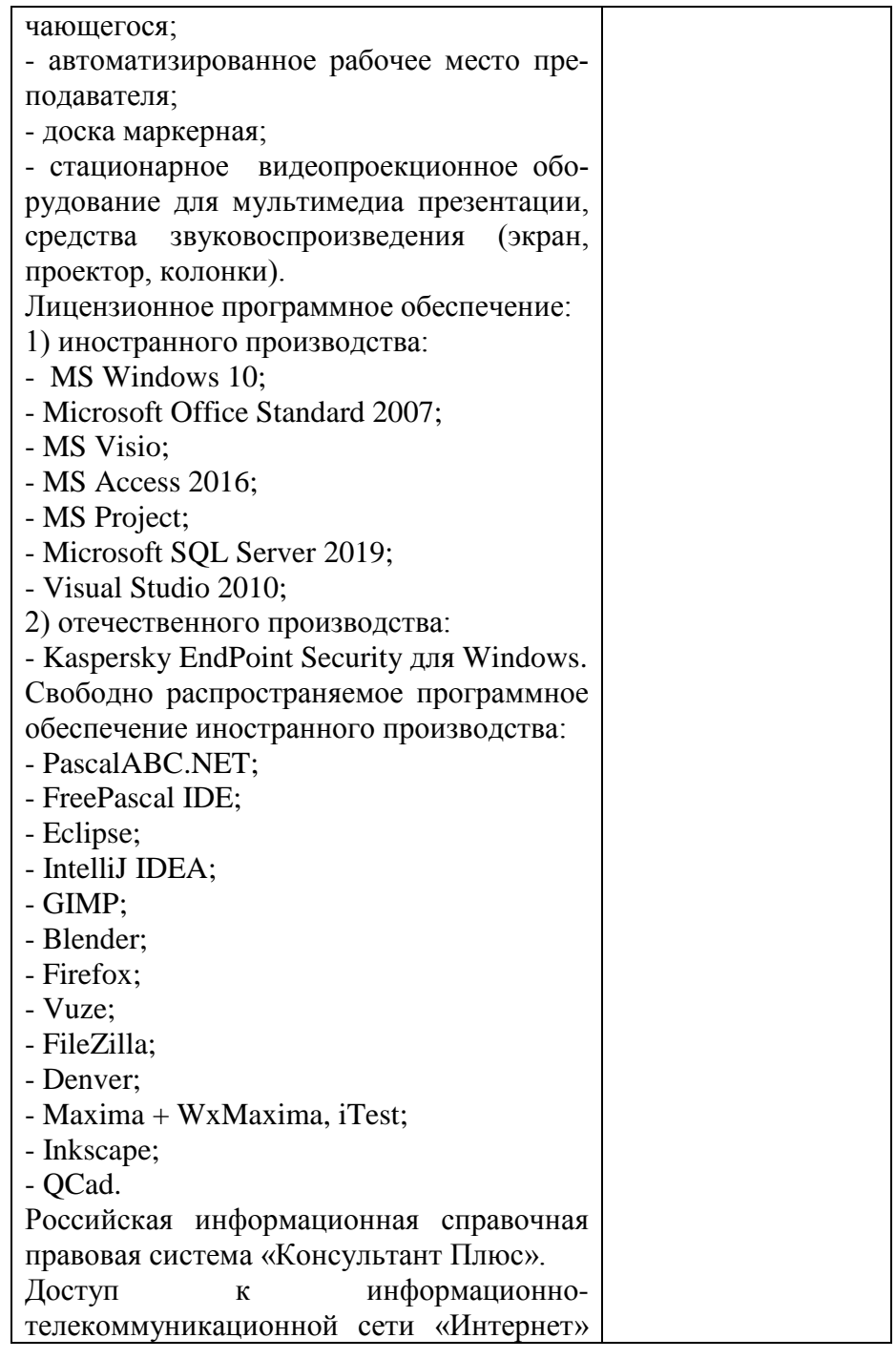

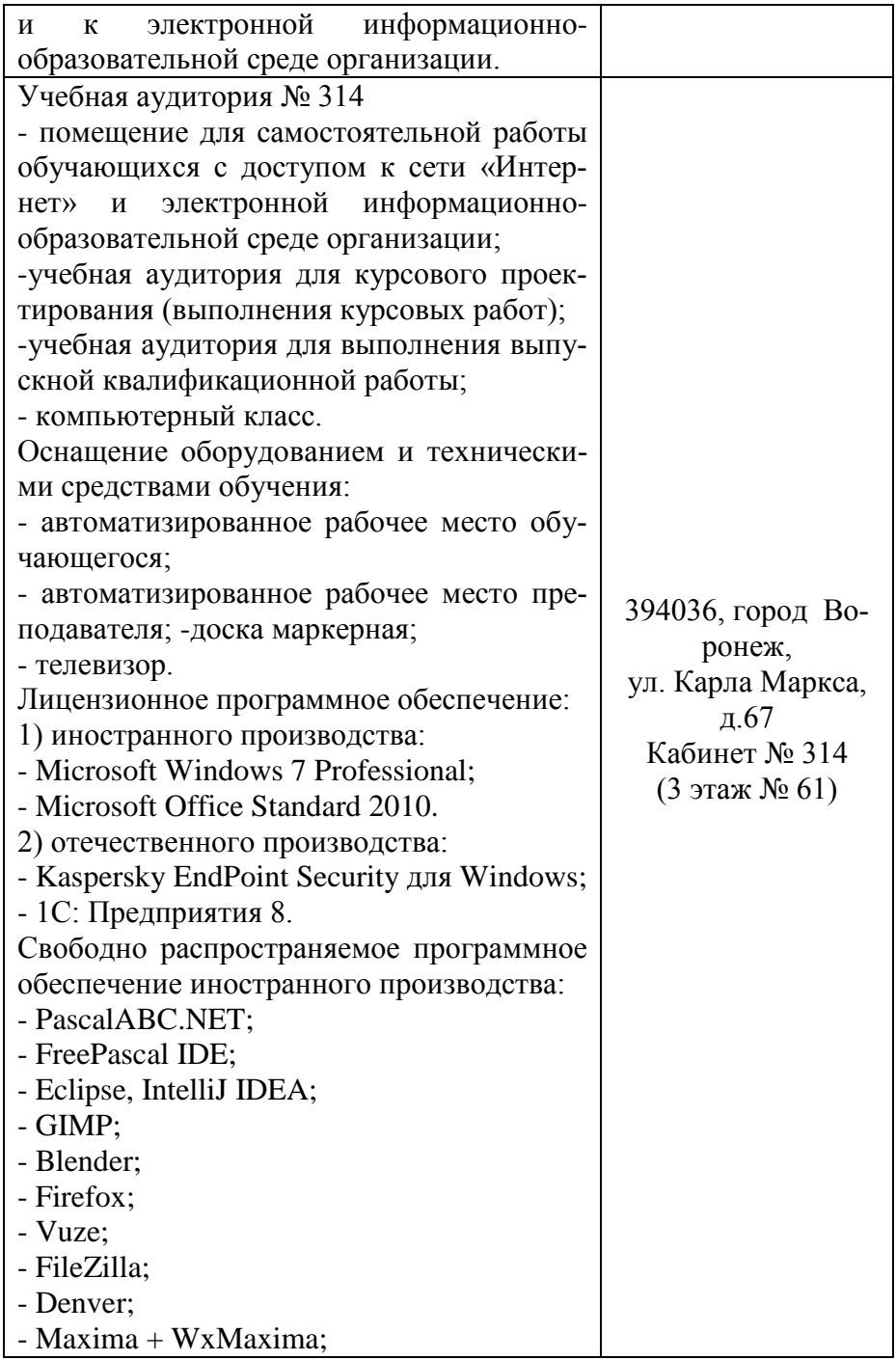

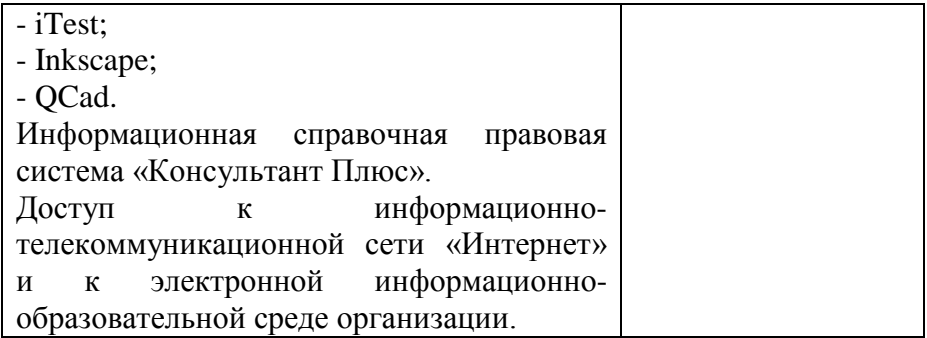